**Reconocer características de un grafoelemento del ritmo mµ**

Víctor Alexander Quintana Trujillo

Universidad nacional abierta y a distancia (UNAD)

Escuela de ciencias básicas, tecnología e ingeniería

Ingeniería electrónica

Dosquebradas, 2021

# **Reconocer características de un grafoelemento del ritmo Mµ**

Víctor Alexander Quintana Trujillo

Trabajo de grado

Asesor:

Joan Sebastián Bustos Miranda

Universidad nacional abierta y a distancia (UNAD)

Escuela de ciencias básicas, tecnología e ingeniería

Ingeniería electrónica

Dosquebradas, 2021

### **Agradecimientos**

Quiero agradecer primeramente a Dios, quién es mi mayor ejemplo para realizar todas las labores diarias en mi vida, a mi familia por su apoyo, porque son los que de primera mano ven mi continuo esfuerzo para lograr superarme cada día en esta etapa de mi vida con el fin de lograr mi título como INGENIERO ELECTRÓNICO.

Gracias al director de mi tesis, el ing. Joan Sebastián Bustos Miranda, quién a pesar de las adversidades presentadas por la pandemia del Covid-19, supo asesorarme y acompañarme en este proceso nuevo para mí.

Gracias a estudiantes, profesores, demás personas, pero especialmente a los jóvenes que participaron como colaboradores en el proceso de obtención de las señales EEG del proyecto de investigación de escuela PIE\_G\_26\_18EC.

A mis compañeros y profesores de la Universidad Nacional Abierta y a Distancia, quienes me permitieron aprender a través de sus enseñanzas grandes conocimientos para el desarrollo de mi vida tanto en lo personal como en lo laboral.

# **Tabla de Contenido**

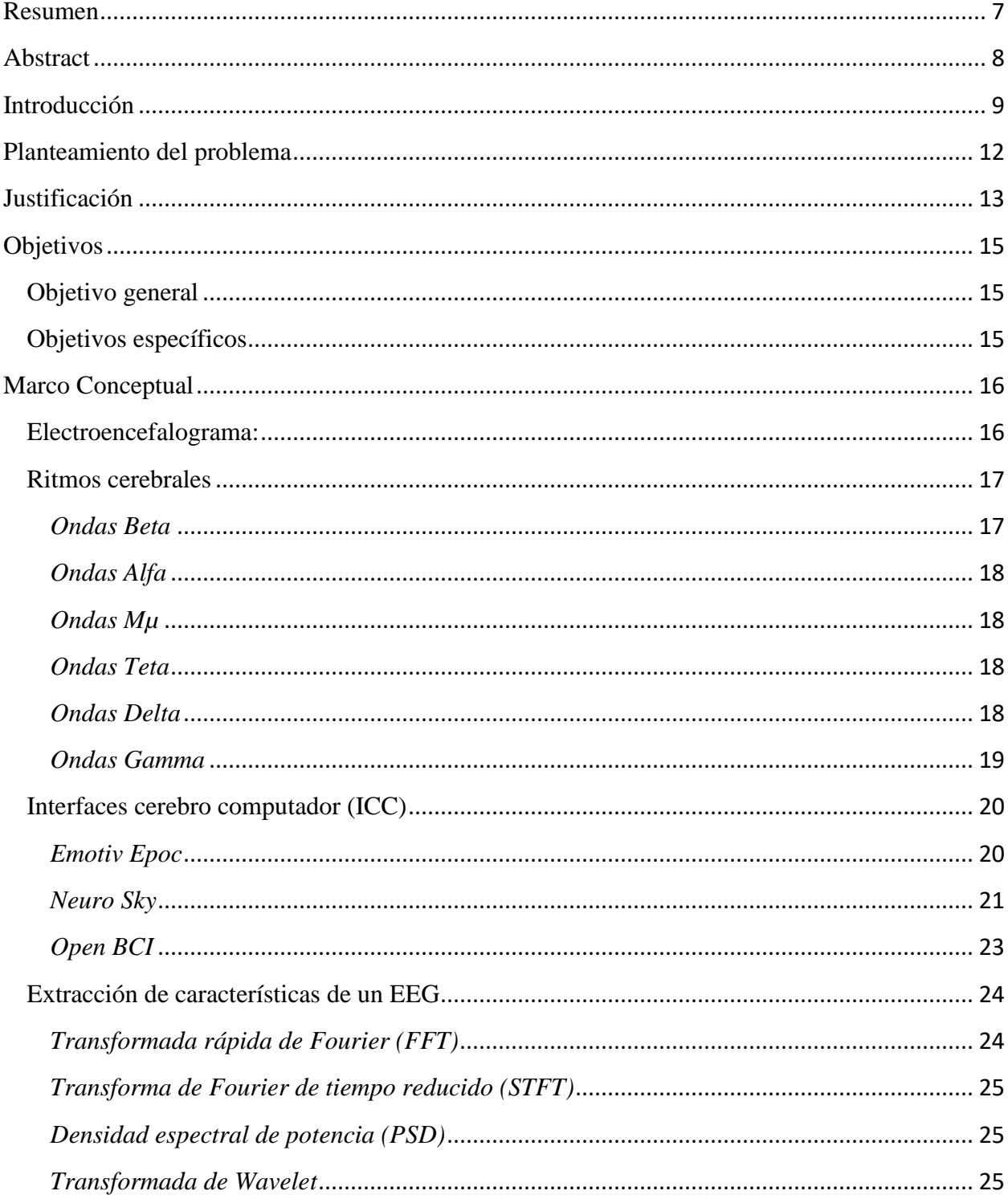

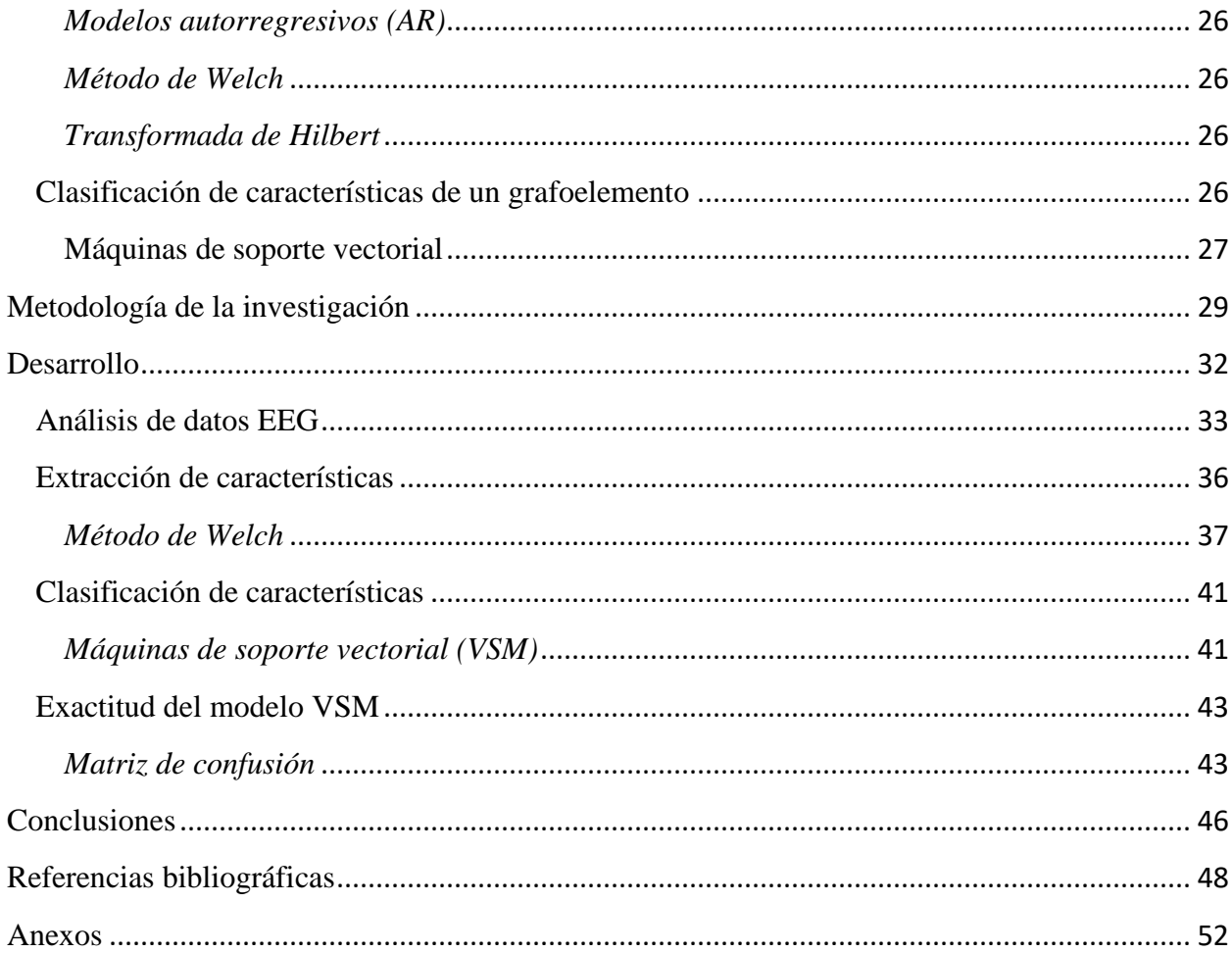

# **Tabla de figuras**

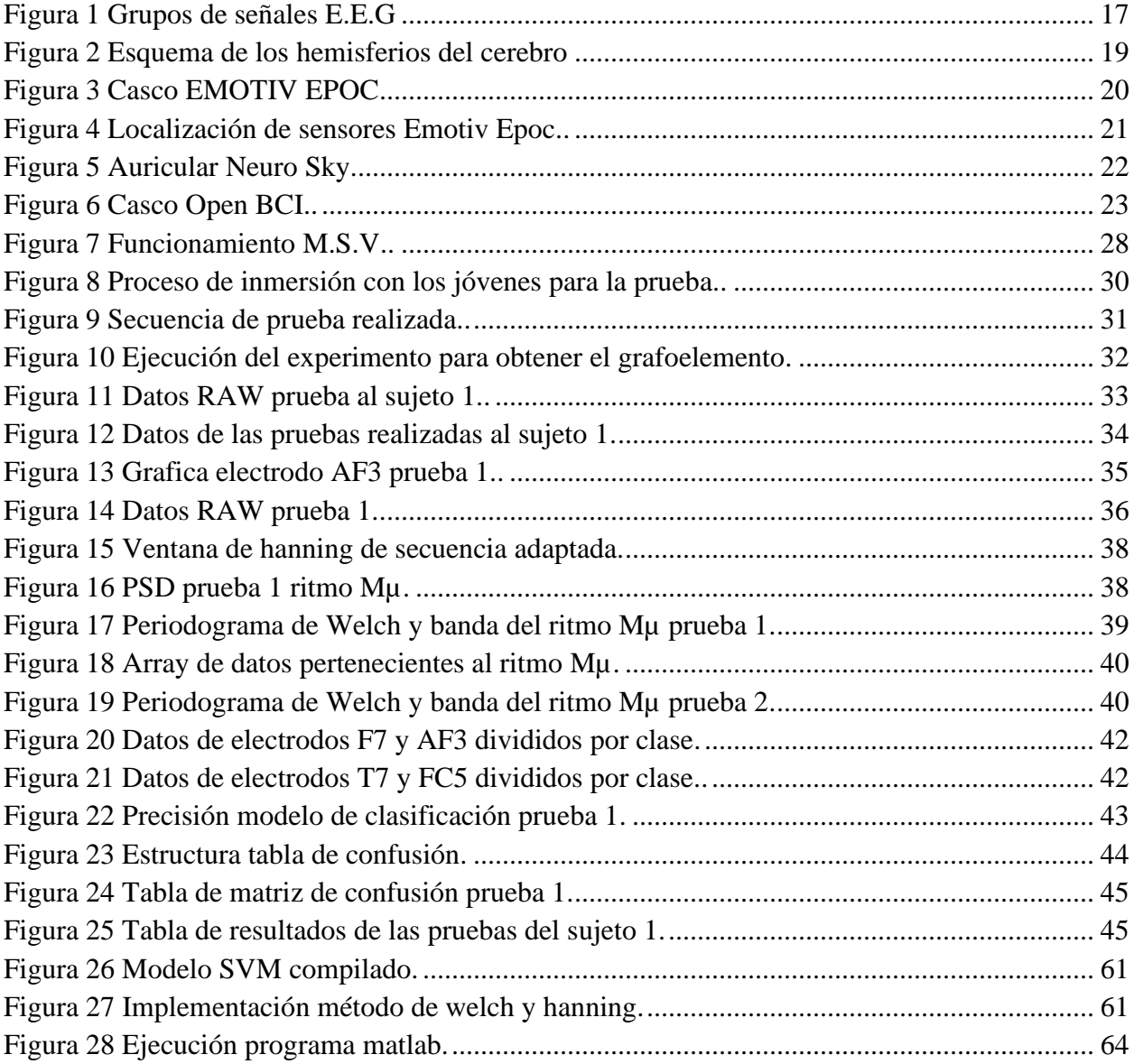

#### **Resumen**

<span id="page-6-0"></span> El cerebro humano permite el desarrollo de los movimientos y funciones del organismo humano por medio del sincronismo de más de mil millones de neuronas que están trabajando entre sí, lo que se denomina la actividad neuronal y se manifiesta mediante señales eléctricas, las cuales se representan por medio de diferentes rangos de espectro de acuerdo a diferentes estados de actividad mental o motora de una persona, puede ser una actividad voluntaria o espontanea, estos rangos se clasifican en señales de tipo Alpha, Betha, Gama, Theta y Delta (Navarro, 2008).

 El presente documento contiene el análisis de un grafoelemento de 194.820 registros, provenientes del proyecto de investigación de escuela PIE\_G\_26\_18EC titulado "Diseño de una Interfaz Cerebro computador para personas con parálisis cerebral". Los datos analizados corresponden a señales tipo Alpha espontáneas (Ritmo Mµ) pertenecientes a una persona en condición de parálisis cerebral a la cual se aplicó una metodología denominada fijación cruz adaptada para la captura de datos por medio de un casco neuronal Emotiv Epoc. Estas señales se identificaron y clasificaron por medio de un algoritmo de máquinas de soporte vectorial realizado en el lenguaje de programación Phyton, para determinar las características asociadas del grafoelemento con relación a un pensamiento evocado o de intento de movimiento de una extremidad superior con la finalidad de crear el modelo de aprendizaje supervisado.

 **Palabras clave:** Grafoelemento, Ritmo Mµ, Interfaces BCI, Emotiv EPOC

### **Abstract**

<span id="page-7-0"></span> The human brain allows the development of the movements and functions of the human organism through the synchronism of more than one billion neurons that are working with each other, which is called neuronal activity and is manifested by electrical signals, which are represented by means of different ranges of spectrum according to different states of mental or motor activity of a person, it can be a voluntary or spontaneous activity, these ranges are classified into Alpha, Betha, Gamma, Theta and Delta signals (Navarro, 2008).

 This document contains the analysis of a graphite element of 194,820 records, from the PIE\_G\_26\_18EC school research project entitled "Design of a Brain-Computer Interface for people with cerebral palsy". The data analyzed correspond to spontaneous Alpha-type signals (Rhythm Mµ) belonging to a person with cerebral palsy to whom a methodology called cross fixation adapted for data capture by means of an Emotiv Epoc neuronal helmet was applied. These signals were identified and classified by means of an algorithm of vector support machines carried out in the Python programming language, to determine the associated characteristics of the graph element in relation to an evoked thought or an attempt to move an upper limb in order to create the supervised learning model.

## **Keywords**

Graphelement, Rhythm Mµ, Interfaces BCI, Emotiv EPOC

### **Introducción**

<span id="page-8-0"></span>La parálisis cerebral es un trastorno que afecta principalmente el control de los músculos, el movimiento y la capacidad motora. No es una enfermedad específica, sino que engloba varios trastornos que corresponden a un síndrome clínico ocasionado por una lesión en el desarrollo del cerebro. La definición actual de parálisis cerebral, adoptada por consenso internacional en 2005 es "La parálisis cerebral describe un grupo de trastornos permanentes del desarrollo del movimiento y la postura, que causan limitación de la actividad, que se atribuyen a alteraciones no progresivas que se produjeron en el desarrollo del cerebro fetal o infantil" (Gulati & Sondhi, 2018, p. 1006).

Al tratar de analizar el comportamiento del cerebro humano para ofrecer nuevas oportunidades de inclusión que se le puede brindar a una persona con parálisis cerebral, se analiza el funcionamiento de la actividad neuronal, en la cual toma gran importancia el sistema de neuronas en espejo que son las que controlan los movimientos y el comportamiento especifico ante la intención de movimiento tanto de otros sujetos como los propios. Fueron descritas por Rizzolatti como "neuronas en espejos" con respuestas que se han denominado bimodales: visuales y motoras (Cornelio, 2009). Gracias a los avances tecnológicos es posible analizar la actividad cerebral por medio de una interfaz cerebro computadora (ICC o BCI en sus siglas en ingles) que es un dispositivo que se encarga de capturar señales provenientes de la actividad consciente del individuo por medio de una electroencefalografía (EEG) para traducirlas en acciones, es decir, es posible para el usuario a través de la actividad cerebral poder interactuar con un medio computarizado, es innegable que de cierta forma se logra una mejora en la calidad de vida de personas en condiciones de enfermedades patológicas como la parálisis cerebral, donde se pierde gran capacidad motora, siendo por este motivo que el principal uso que se le

brinda a la tecnología ICC es con el fin de permitir la interacción de estas personas con el entorno (Villegas, 2007). Sin embargo, para continuar el proceso de lograr entender el comportamiento y funcionamiento del cerebro más específicamente el sistema de neuronas espejo, se utiliza técnicas como la resonancia magnética funcional (fMRI), la termografía por emisión de positrones (PET), la electroencefalografía (EEG) y la mangnetoencefalografía (MEG); estas técnicas permiten la obtención de las señales o imágenes provenientes de la actividad neuronal para su posterior análisis (Morgan & Boggio, 2014).

Una de las técnicas más utilizadas y es la aplicada en el proyecto de investigación de escuela PIE\_G\_26\_18EC utilizado en este documento, titulado "Diseño de una Interfaz Cerebro computador para personas con parálisis cerebral" es la electroencefalografía (EEG), mide directamente la actividad cerebral registrando los campos eléctricos y magnéticos generados por las poblaciones neuronales a través de electrodos fijados sobre el cuero cabelludo y, por lo tanto, de forma no invasiva (Morgan & Boggio, 2014).

Las señales eléctricas extraías por medio de la ICC de la actividad neuronal del cerebro de las personas en prueba, tienen ciertas características como: forma de onda, frecuencia, amplitud, distribución espacial, relación de fase, sincronización, persistencia y relatividad (Ortega, 2009). Las señales de la actividad cerebral se clasifican según la banda de frecuencia que corresponda, siendo así en: Beta, Alfa, Mµ, Teta, Delta o Gama, para esta investigación la banda de interés es la banda de frecuencia comprendida entre 8 Hz hasta los 12 Hz pertenecientes al ritmo Mµ.

El presente documento tiene como finalidad aplicar métodos matemáticos como La Densidad Espectral de Potencia (PSD, por sus siglas en ingles), transformada rápida de Fourier, máquinas de soporte vectorial, método de Welch, entre otras, para identificar, extraer y clasificar características de un grafoelemento provenientes de una interfaz cerebro computador Emotiv Epoc del proyecto PIE\_G\_26\_18EC. De esta forma reconocer la señal eléctrica generada en el cerebro de una persona con parálisis cerebral cuando por medio de la metodología fijación cruz se estimula para levantar su extremidad superior derecha.

### **Planteamiento del problema**

<span id="page-11-0"></span>Al realizar el proceso investigativo a la fecha de estudio de este proyecto no se encuentra información o documentación existe asociada al estudio de grafoelementos del ritmo Mµ en personas con condiciones especiales de parálisis cerebral en la ciudad de Pereira, Risaralda, Colombia; la presente investigación pretende brindar información sobre la identificación, extracción y clasificación de características de un grafoelemento de 194.820 datos provenientes de una interfaz cerebro computador Emotiv Epoc. Con la finalidad de reconocer las señales que genera una persona cuando evoca un pensamiento de intención de movimiento de una extremidad superior (mano).

En la actualidad existen diferentes dispositivos tecnológicos que permiten medir la actividad cerebral de una persona, lo cual permite abrir las brechas de conocimiento en los procesos neuronales. Entre las técnicas que permiten registrar el comportamiento del cerebro son: La resonancia magnética funcional (fMRI), la tomografía por emisión de positrones (PET), la electroencefalografía (EEG) y la Magneto encefalografía (MEG) (Morgan & Boggio, 2014). En este proyecto la investigación estará enfocada a estudiar el ritmo Mµ, cuyos datos fueron adquiridos en el proyecto de investigación de escuela PIE\_G\_26\_18EC titulado "Diseño de una Interfaz Cerebro Computador para personas con parálisis cerebral" por medio de la técnica de EEG, la cual permite conocer la actividad cerebral por medio de electrodos fijados en el cuero cabelludo que a su vez están registrando una actividad eléctrica generados por el sistema neuronal (Morgan & Boggio, 2014).

## **Justificación**

<span id="page-12-0"></span>Según organización Mundial de la Salud (OMS) más de mil millones de personas a nivel mundial viven con alguna forma de discapacidad, 200 millones de ellas con alguna dificultad considerable para su funcionamiento, además en su informe mencionan que con el paso del tiempo estos valores irán en aumento.

En Colombia no se tiene un censo actualizado, el último realizado fue en el 2005 por el DANE y para esta fecha el 6.1% de la población colombiana refirieron tener alguna discapacidad, de estos el 29,3% contaban con alguna dificultad para movilizarse. Es de gran importancia reconocer en una persona con discapacidad motriz el funcionamiento de su sistema neuronal, para a partir de ahí adoptar medidas que impulsen el desarrollo de avances tecnológicos para facilitar la ejecución de tareas que debido a su condición son difíciles de realizar.

El presente documento surge de la necesidad de examinar el comportamiento de la actividad cerebral del ritmo Mµ a personas en condición de discapacidad a las cuales se les aplicó una metodología adaptada denominada fijación cruz en el proyecto PIE\_G\_26\_18EC, los datos fueron obtenidos por medio de un casco neuronal EMOTIV EPOC + de 14 canales, con el propósito de caracterizar las señales obtenida y determinar la correlación entre el pensamiento de la acción a realizar y la actividad neuronal. Los datos anteriormente mencionados se deben identificar, clasificar y por último analizar con el fin de equiparar las pruebas realizadas, así lograr determinar la actividad neuronal generada sobre la persona cuando éste evoca el pensamiento de mover una de extremidad superior.

Con la información suministrada en el presente trabajo se proporcionan datos que permiten mejorar el conocimiento sobre la actividad neuronal y el pensamiento evocado relacionado al movimiento de una extremidad superior en personas con parálisis cerebral, así esta información podrá ser útil a la comunidad académica que quieran profundizar en el tema.

# **Objetivos**

# <span id="page-14-1"></span><span id="page-14-0"></span>**Objetivo general**

Reconocer por medio de un grafoelemento, la intención de movimiento de una extremidad superior de una persona con parálisis cerebral.

## <span id="page-14-2"></span>**Objetivos específicos**

Identificar las características de una señal ritmo Mµ.

Extraer señales evocadas de un registro RAW.

Clasificar las señales eléctricas asociadas a la intención de movimiento.

### **Marco Conceptual**

<span id="page-15-0"></span>En Colombia se han desarrollado investigaciones referentes a la clasificación y extracción de características de un EEG,Según los autores Bolaños, Loaiza, Pierre y Vélez (2019) describen que las interfaces cerebro-computadora basadas en EEG prometen rehacer el movimiento en la parte motora en personas con discapacidad motora, por medio del Emotiv Epoc, por lo cual después de realizar un análisis de las muestras tomadas mencionan que hay alto potencial en las interfaces cerebro-computadora no invasivas basadas en EEG de imaginación motora (miBCI) basadas en la geometría de Riemman para rehabilitar pacientes con lesión de médula espinal. El artículo denominado "Trastorno del espectro autista, electroencefalografía y neuronas espejo" de los autores Giraldo, Rocío, Mejía y Sánchez (2018) analizan el comportamiento del ritmo Mµ por medio de EEG en relación con el espectro autista en pacientes cuando utilizan el sistema de neuronas espejo (SNE) para tareas donde presentan condiciones de observación de acciones motoras. El artículo denominado "clasificación de patrones de imaginación motora en una interfaz cerebro computador de bajo costo usando software libre" de los autores Cardona y JR (2014) desarrollan un algoritmo que adquiere por medio de un casco neuronal Emotiv Epoc las señales del ritmo Mµ, las cuales son procesadas y clasificadas para su visualización.

Los autores Lapenta y Boggio (2014) presentan en su estudio resultados del análisis de pensamientos evocados referente a la acción motora logrando la extracción y clasificación con precisión inferior al 60% empleando la técnica de Máquinas de soporte vectorial (MSV).

## <span id="page-15-1"></span>**Electroencefalograma:**

La electroencefalografía es el registro gráfico de la actividad cerebral por medio de

electrodos ubicados en el cuero cabelludo; la actividad neuronal registrada a través del electroencefalógrafo es llamada grafoelemento.

### <span id="page-16-0"></span>**Ritmos cerebrales**

Las ondas obtenidas en el EEG se clasifican según su frecuencia en bandas, estas son: Alfa, beta, delta y theta como lo mencionan los autores Martinez y Guardiola (2006); las frecuencias están relacionadas en la figura 1.

## <span id="page-16-2"></span>**Figura 1.**

*Grupos de señales E.E.G.* 

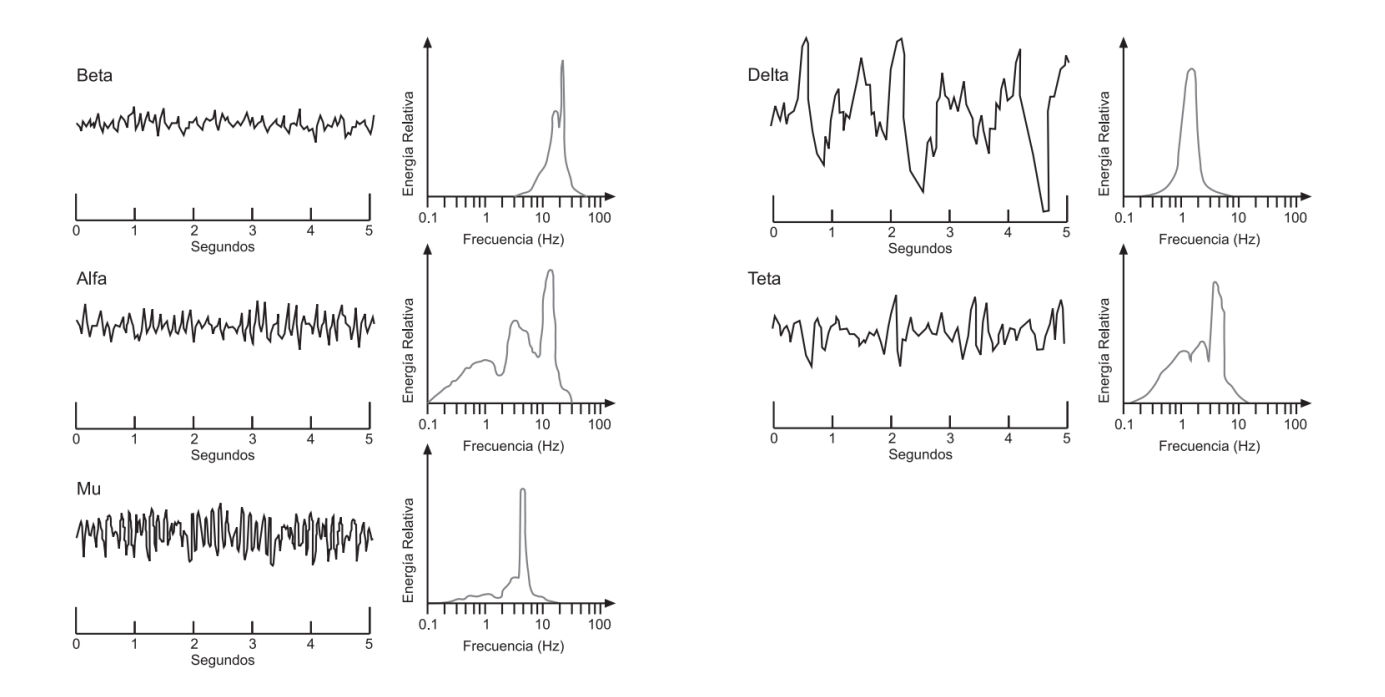

**Nota:** Bandas de frecuencia de los ritmos cerebrales. Tomada de (Caballero, 2005)

### <span id="page-16-1"></span>*Ondas Beta*

Las ondas Beta están sobre el rango de frecuencia de entre 12 Hz y 30 Hz, está asociada

con el "pensamiento activo, estado de alerta y resolución de problemas". Ocurre principalmente en el lóbulo frontal y parietal, el voltaje perteneciente a este tipo de onda normalmente esta entre 5-30 µV (Ortega, 2005).

### <span id="page-17-0"></span>*Ondas Alfa*

Las ondas Alfa están sobre el rango de frecuencia de entre 8 Hz y 12 Hz, está asociada a la poca actividad cerebral, desconcentración y relajación. Ocurre en el lóbulo occipital y frontal (Ortega, 2005), el voltaje perteneciente a este tipo de onda oscila entre 20 y 60 µV, normalmente es hallado en adultos sanos, con los ojos cerrados o con reposo visual y la onda es mínima cuando se encuentra en un estado de sueño profundo (Bermúdez, 2014).

### <span id="page-17-1"></span>*Ondas Mµ*

Las ondas Mu son espontáneas, al igual que las ondas alfa se encuentran en el rango de frecuencia de entre 8 Hz y 12 Hz, al realizar un movimiento o intento de movimiento de una extremidad, esta señal se atenúa, está ubicada en la zona sensorimotora (Ortega, 2005), el voltaje perteneciente a este tipo de onda es menor a 50 µV, con respecto a las ondas Alfas difieren en sus características topográficas y fisiológicas (Bermúdez, 2014).

### <span id="page-17-2"></span>*Ondas Teta*

Las ondas Teta están sobre el rango de frecuencia de entre 4Hz y 8Hz, está asociada con el estrés, decepción y sueño (Ortega, 2005), El voltaje perteneciente a este tipo de onda oscila entre 20 y 100 µV, normalmente se halla en los niños (Bermúdez, 2014).

### <span id="page-17-3"></span>*Ondas Delta*

Las ondas Delta están sobre el rango de frecuencia de entre 0.5Hz y 4Hz, se manifiestan

principalmente durante un sueño profundo o meditación (Ortega, 2005). El voltaje perteneciente a este tipo de onda oscila entre 20 y 200 µV, normalmente se halla en personas adultas en condiciones sanas (Bermúdez, 2014).

## <span id="page-18-0"></span>*Ondas Gamma*

Las ondas Gamma están sobre el rango de frecuencia superior a 30Hz, se manifiestan principalmente durante un proceso de comunicación, feedback y sincronización entre las distintas zonas neuronales durante la realización de actividades mentales complejas (Ortega, 2005). El voltaje perteneciente a este tipo de onda oscila entre 5 y 10 µV (Bermúdez, 2014).

## <span id="page-18-1"></span>**Figura 2**

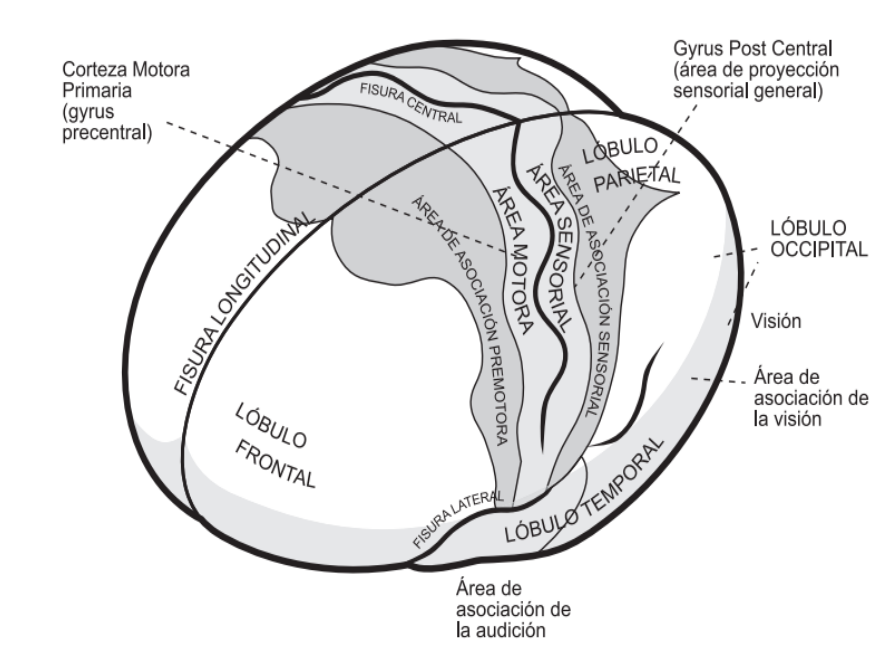

*Esquema de los hemisferios del cerebro.* 

**Nota:** Distribución cerebro humano. Tomada de (Caballero, 2005)

## <span id="page-19-0"></span>**Interfaces cerebro computador (ICC)**

Existen varios equipos que permiten adquirir por medio de sensores las señales EEG registradas en el cerebro para comprender los diferentes estados mentales al que está expuesto el sujeto, entre los cuales se encuentran:

## <span id="page-19-1"></span>*Emotiv Epoc*

Sistema EEG de 14 canales, diseñado para ser práctico y útil en aplicaciones de investigación y uso personal mas no para actividades de índole médico como diagnóstico o tratamiento de enfermedades. Debido a sus características y fácil acceso fue el casco seleccionado para realizar la adquisición del EEG.

## <span id="page-19-2"></span>**Figura 3.**

## *Casco EMOTIV EPOC*

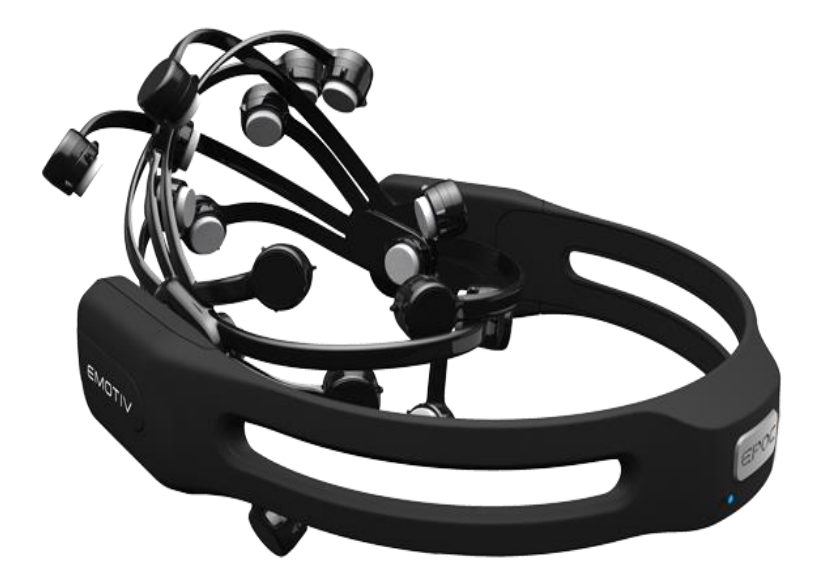

**Nota:** Casco neuronal utilizado en la investigación. Tomada de (EmotivEPOC, 2020)

# <span id="page-20-1"></span>**Figura 4.**

*Localización de sensores Emotiv Epoc.*

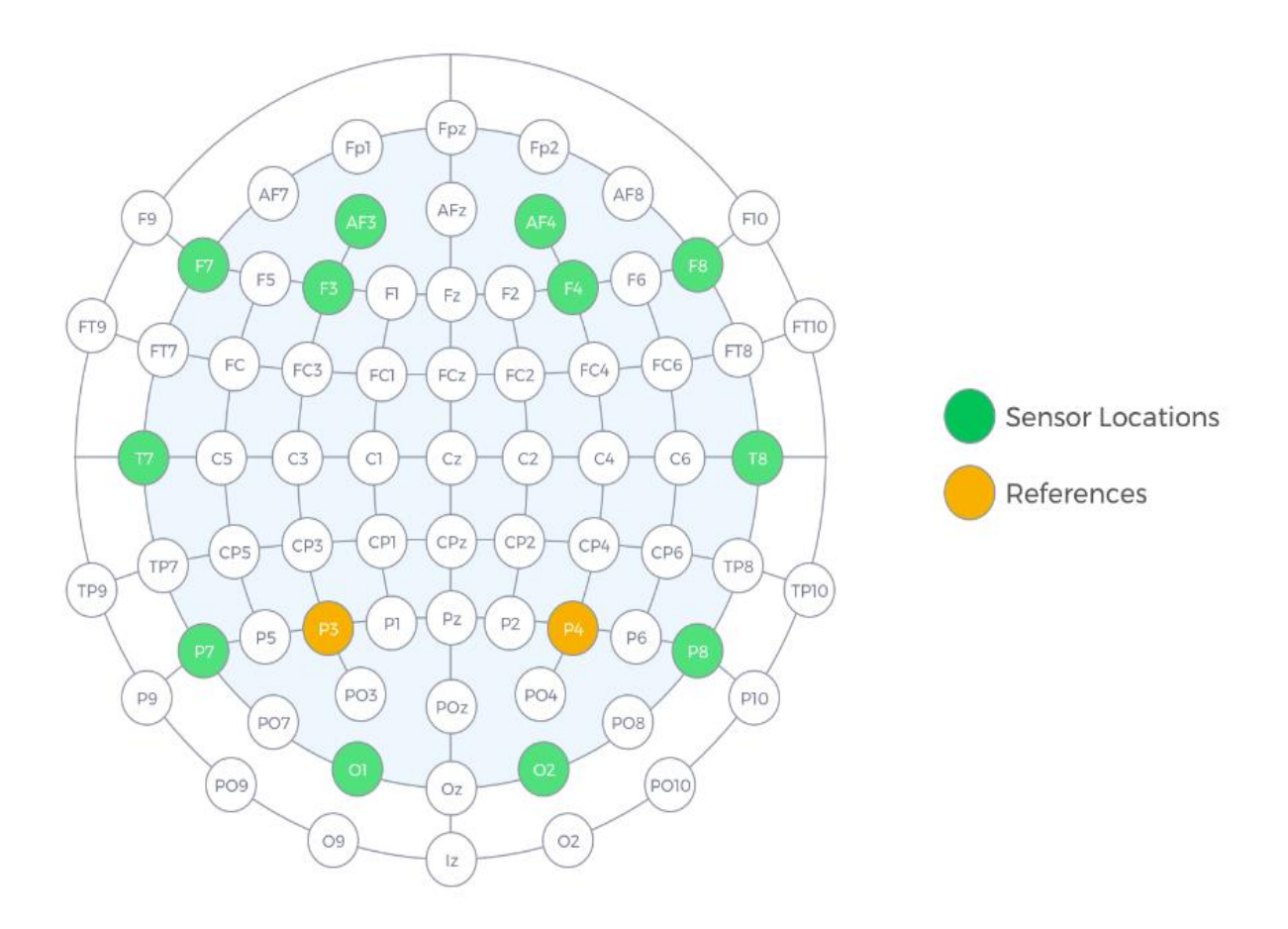

**Nota:** Se muestra la distribución de la ubicación de los electrodos del casco neuronal, tomada de (EmotivEPOC, 2020)

# <span id="page-20-0"></span>*Neuro Sky*

Utiliza también la tecnología EEG y electromiografía para ser utilizado en grandes campos de aplicación.

# <span id="page-21-0"></span>**Figura 5.**

*Auricular Neuro Sky.*

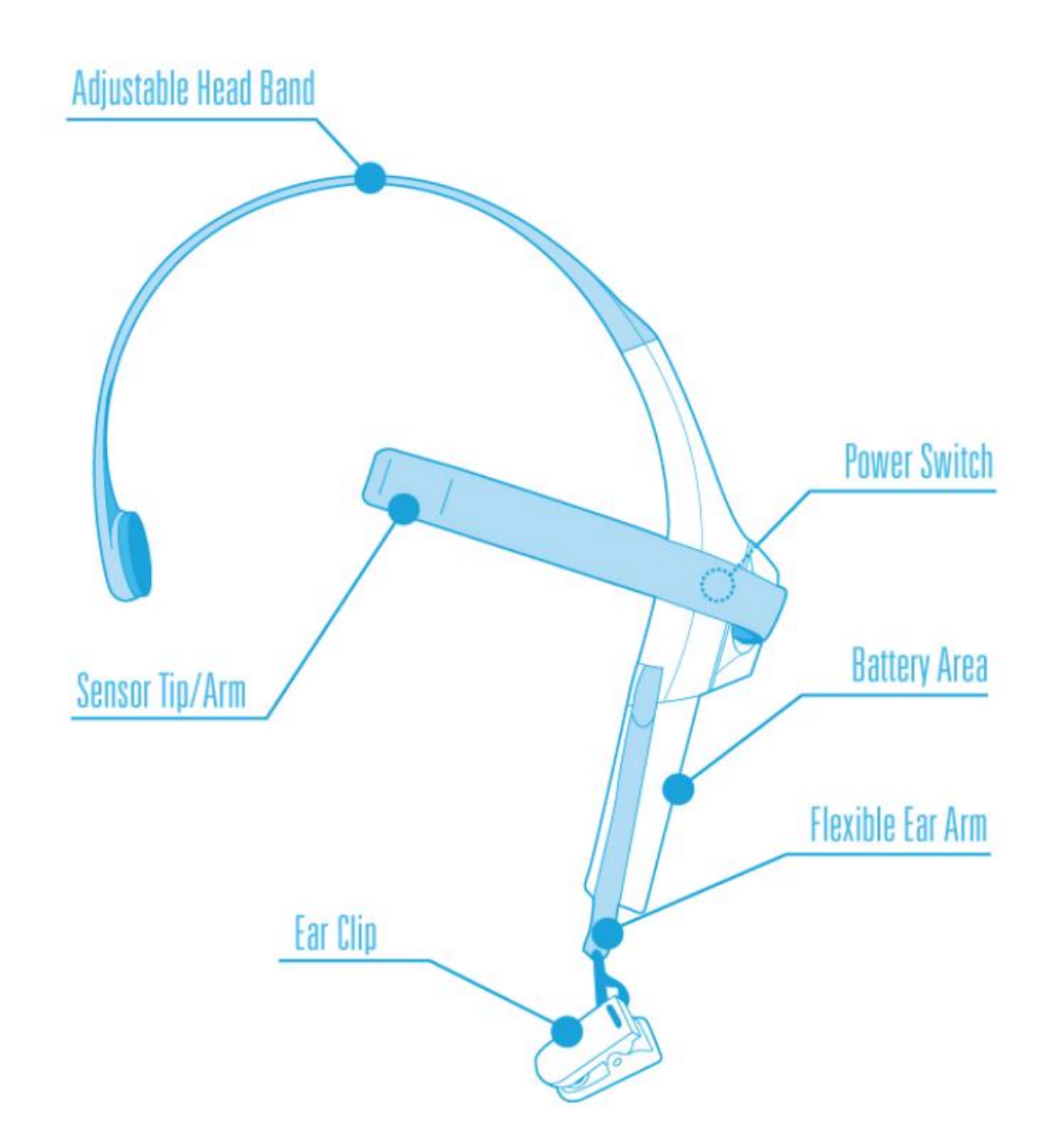

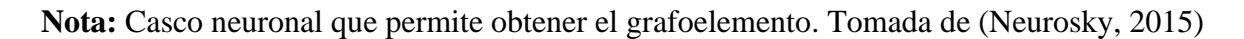

# <span id="page-22-0"></span>*Open BCI*

Contiene entre 8 y 16 electrodos para realizar la medición, permite observar la actividad muscular (EMG), la frecuencia cardiaca (ECG), entre otras señales, su ventaja principal es que su código es abierto y gratuito al público.

## <span id="page-22-1"></span>**Figura 6.**

*Casco Open BCI.*

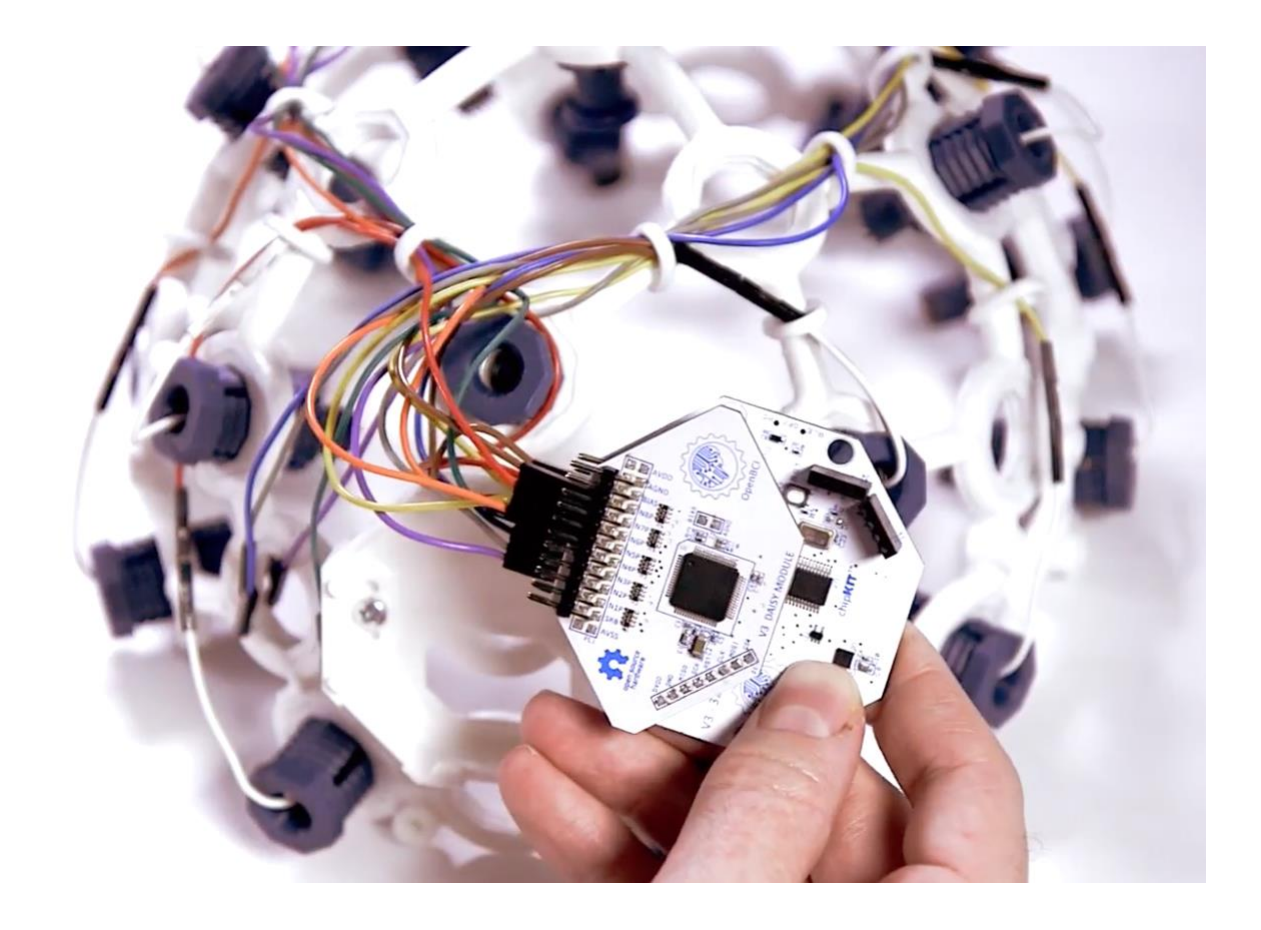

**Nota:** Casco neuronal que permite extraer grafoelementos. Tomada de (Open BCI, 2021)

### <span id="page-23-0"></span>**Extracción de características de un EEG**

Durante la adquisición de las señales EEG adquiridas se buscaba obtener particularmente las relacionadas con la intención de movimiento en una extremidad, es decir, en la actividad motora del sujeto, siendo así, estas señales producen un fenómeno denominado "desincronización relacionada al evento" (ERD) posterior a este evento se produce el ritmo intensificado, a este evento se le conoce como "sincronización relacionada al evento" (ERS) (Bermúdez, 2014). Conociendo que la actividad eléctrica del cerebro se puede analizar en el dominio de la frecuencia o del tiempo, se elige estudiar las variaciones de potencia con respecto a la frecuencia debido a que las señales obtenidas generan un ERD y un ERS ya mencionado, lo cual afecta indudablemente las ondas clasificándolas en ritmos, específicamente el ritmo Mµ.

## <span id="page-23-1"></span>*Transformada rápida de Fourier (FFT)*

Es utilizada para determinar la distribución de la amplitud del espectro en EEG y filtrar el pico de esta señal con el fin de identificar las distintas actividades que realiza el cerebro. Permite cambiar la señal del dominio del tiempo al dominio de la frecuencia (Medina, 2018).

La transformada rápida de Fourier está dada por la siguiente ecuación en una señal discreta  $x_n$ :

$$
X(k) = \sum_{n=0}^{N-1} x_n e^{-\frac{2\pi i}{N}nk} \text{ con } k = 0, 1, 2, ..., N-1
$$

Donde k es cada valor discreto de la señal.

### <span id="page-24-0"></span>*Transforma de Fourier de tiempo reducido (STFT)*

Las técnicas de Fourier requieren que las señales estudiadas sean estacionarias, es decir, que su contenido espectral no varíe con el tiempo, pero las señales EEG no son consideradas estacionarias debido a que la mayoría del tiempo su contenido espectral varía, siendo así la señal STFT con el fin de aplicar la transformada de Fourier segmenta la señal en intervalos definidos a través del tiempo, con esto se considera una señal estacionaría (Medina, 2018).

La Transforma de Fourier de tiempo reducido está dada por la siguiente ecuación:

$$
STFT \{x[n]\} = X(m, w) = \sum_{n=-\infty}^{\infty} x[n] w[n-m] e^{-jwn}
$$

Donde  $x$  [n]es la señal EEG,  $w$  [n]es la ventana, y m es el índice de tiempo discreto.

## <span id="page-24-1"></span>*Densidad espectral de potencia (PSD)*

La densidad espectral de potencia (PSD – Power Spectral Density) informa sobre la distribución de potencia de una señal entre sus diferentes frecuencias, es el tipo de característica dentro del dominio de la frecuencia más utilizada para las I.C.C. (Medina, 2018), con el espectro de potencia, normalmente calculado con la transformada de Fourier, se determina la distribución de la potencia de una señal a lo largo de un intervalo de frecuencias (Reyes, 2013).

## <span id="page-24-2"></span>*Transformada de Wavelet*

La transformada de Wavelet permite descomponer en forma de funciones una señal con el objetivo de realizar una señal base que son nombradas "Wavelets" (Medina, 2018).

Esta dada por la siguiente ecuación:

$$
W_f(s,\tau)=\int f(t)\psi_{s,\tau}(t)dt
$$

#### <span id="page-25-0"></span>*Modelos autorregresivos (AR)*

Su aplicación principalmente es para analizar series temporales, se basa en las correlaciones de los datos actuales y los compara frente a los anteriores y se utilizan como características los coeficientes del modelo (Medina, 2018).

#### <span id="page-25-1"></span>*Método de Welch*

En este método se aplica la transformada rápida de Fourier a la densidad espectral de potencia a los registros y se genera el promedio en base de tiempo según el número de muestras. Posteriormente se genera un periodograma con la densidad espectral de potencia resultante de la transformada.

### <span id="page-25-2"></span>*Transformada de Hilbert*

Permite analizar señales no lineales y no estacionarias, permite descomponer los datos en funciones de modo intrínsecas para representar una función modulada armónica, la transformada de Hilbert permite observar la distribución de energía de una señal, está dada por la siguiente función:

$$
s(t) = \frac{1}{\pi} \int \frac{s(\tau)}{t - \tau} d\tau
$$

### <span id="page-25-3"></span>**Clasificación de características de un grafoelemento**

Existen distintos métodos para realizar el procesamiento de una señal EEG con el fin de

lograr su clasificación, uno de ellos son máquinas de aprendizaje tradicional como las redes neuronales, Modelos de Mezclas Gaussianas (GMM) o máquinas de soporte vectorial, las cuales logran resolver problemas de clasificación de forma automática, utilizan una serie de algoritmos que entrenan para lograr predecir una situación con dos clases distintas de los puntos de entrada, por medio de una gran fundamentación matemática y la minimización del riesgo estructural las convierten en una poderosa herramienta para la clasificación de características (Bustos, Martinez, Giraldo y González, 2020).

### <span id="page-26-0"></span>**Máquinas de soporte vectorial**

Es un conjunto de algoritmos de aprendizaje supervisado desarrollador por Vapnik & Cortés y su equipo AT&T, utiliza el método de máquinas de soporte vectorial que genera un hiperplano para dividir las clases, como se observa en la figura 7, por medio de un modelo predictivo es posible determinar con gran exactitud la clase de los nuevos datos que se introduzcan al modelo; el hiperplano es generado a partir de una función Kernel para operar los datos de forma lineal independientemente de la dimensión dada de los datos ingresados (Ortiz y Castañeda 2018).; entre las funciones kernel que es posible utilizarlas en el modelo de MSV están: lineal, polinomio, función de base radial (RBF) y sigmoide.

# <span id="page-27-0"></span>**Figura 7.**

*Funcionamiento M.S.V.*

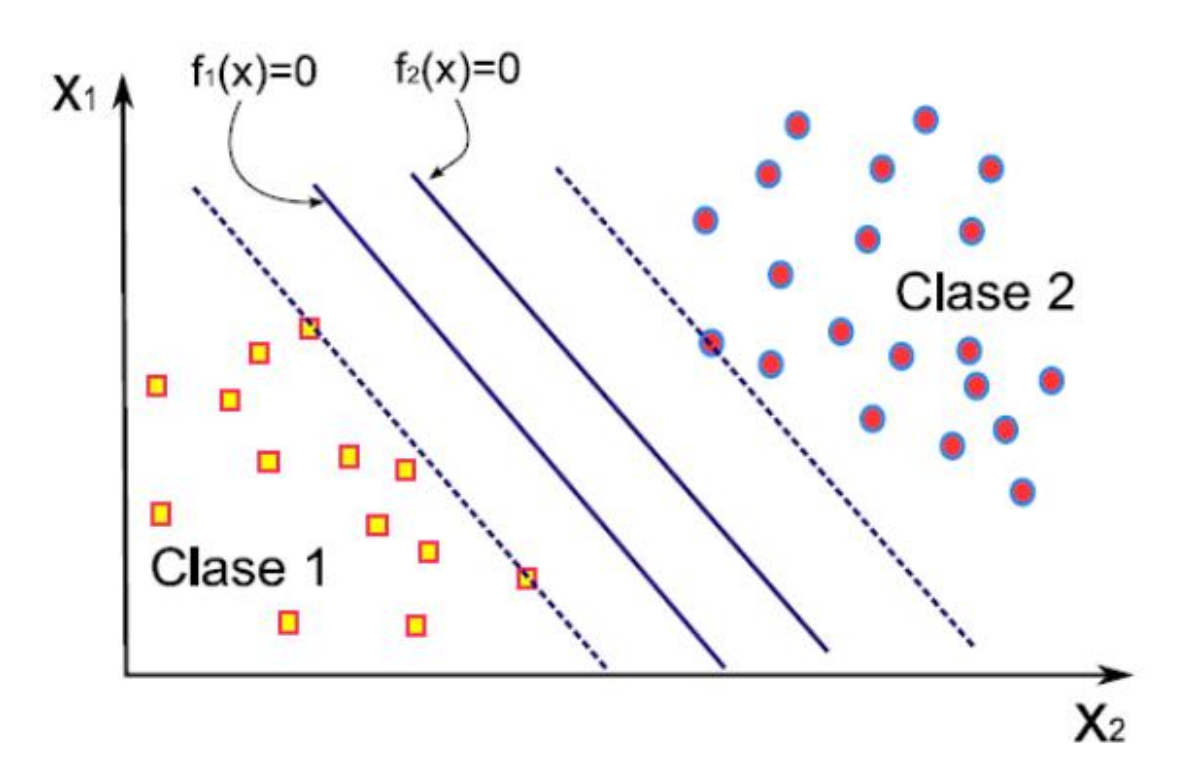

**Nota:** Explicación gráfica del funcionamiento de las máquinas de soporte vectorial. Tomada de (Castañeda, 2018).

### **Metodología de la investigación**

<span id="page-28-0"></span>Para el desarrollo de la investigación se proyecta una investigación teórica experimental, ya que se estudian y determinan comportamientos de señales EEG con el propósito de conocer sus tendencias por medio de la herramienta computacional Phyton, con el objeto de clasificar características de un grafoelemento adquirido en el PIE\_G\_26\_18EC, en el cual se implementa un estímulo auditivo y visual reproducido en una pantalla de televisión para la acción motora con la técnica denominada fijación cruz, , que consiste en ubicar en una pantalla una cruz para que la persona se concentre fijando la mirada, posteriormente a través de otra imagen se presenta un estímulo para evocar el pensamiento de intención de levantar la extremidad superior derecha (mano), así mismo se le adiciona un estímulo auditivo durante la prueba a personas con parálisis cerebral; teniendo en cuenta que para gestar un proceso de estimulación, se deben tener en cuenta características como: 1) proponer ejercicios significativos. 2) presentarlos como metas a alcanzar. 3) alentar al participante a la superación tanto de éstos como de sus limitaciones personales. 4) propiciar un ambiente apropiado. 5) incentivar su autoconfianza para el desarrollo de cada ejercicio y 6) incrementar paulatinamente tanto la complejidad de los ejercicios como la estimulación para alcanzarlos (Bustos, Martínez, Giraldo y González, 2020).

Se resalta la importancia durante la prueba que con el fin de adquirir los grafoelementos, se realizó un trabajo de inmersión con las personas involucradas durante 8 meses, se realizaron varias técnicas con el fin de identificar la más indicada para obtener una respuesta satisfactoria a los estímulos, sin embargo, en este documento se analizan los datos de un solo sujeto, puesto que el modelo creado durante esta investigación, es aplicable a los datos de cualquier otra persona.

## <span id="page-29-0"></span>**Figura 8.**

*Proceso de inmersión con los jóvenes para la prueba.*

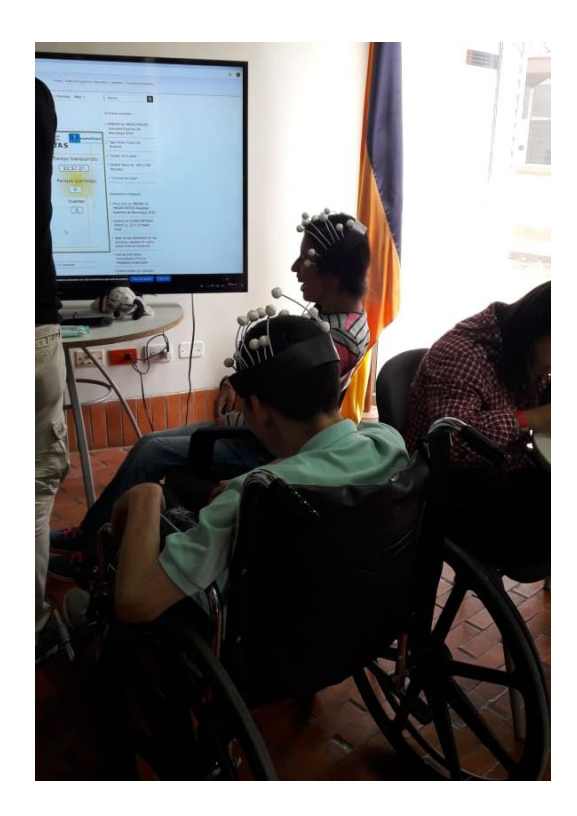

**Nota:** Se realiza el proceso de inmersión para familiarizar a los sujetos con la prueba. Elaboración propia.

Para la extracción de las características de los 194.820 datos se utilizó un portátil MacBook Pro 2,3 GHz Intel Core i5 de dos núcleos. Memoria de 8GB 2133Mhz. Tarjeta gráfica Intel Iris Plus Graphics 640 1536MB (Bustos, Martínez, Giraldo y González, 2020) en las cuales se toman los registros de duración e intervalos de la onda.

Cada prueba se realizó con el casco neuronal Emotiv Epoc, tuvo una duración de 20 segundos, los primeros 4 segundos corresponden a la preparación, a los 3 segundos se reproduce un tono de 1Khz 70ms indicando a la persona que se prepare para realizar la acción visual y auditiva que se le indicará. A los 5 y 6 segundos aparecerá en un televisor una señal visual y auditiva que indica a la persona una acción motora (levantar mano). En los segundos del 5al 9 La persona realizará una tarea mental. En los segundos 10 y 11 se reproduce un tono de 1Khz 70ms en cual indica que la prueba ha terminado. Y del segundo 12 al 20 es un periodo de descanso (Bustos, Martínez, Giraldo y González, 2020).

### <span id="page-30-0"></span>**Figura 9.**

*Secuencia de prueba realizada.*

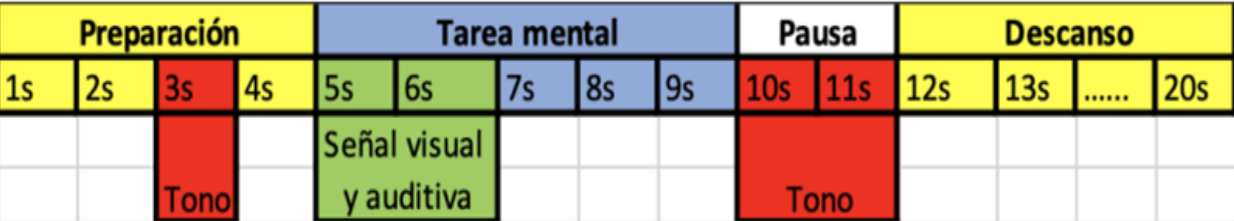

**Nota:** Prueba de 20 segundos para extraer el grafoelemento. Tomada de (Bustos, Martinez, Giraldo Cardona, & González Cárdenas, 2020)

Con el fin de lograr identificar un conjunto de características de la actividad cerebral extraída se identifican las señales que están en la frecuencia del ritmo Mµ, es decir, aquellos valores que se encuentren en el rango de 8 Hz y 12 Hz, debido a que este tipo de señal está asociada al pensamiento referente al movimiento de una extremidad, es por esto que se analizan diferentes metodología con este fin, seleccionando las máquinas de soporte vectorial principalmente por su alta capacidad matemática y precisión.

## **Desarrollo**

<span id="page-31-0"></span>En el presente trabajo se obtienen los datos del grafoelemento del proyecto de investigación de escuela PIE\_G\_26\_18EC titulado "Diseño de una Interfaz Cerebro computador para personas con parálisis cerebral", extraído a través de un casco neuronal Emotiv Epoc de forma no invasiva en los sujetos de prueba.

# <span id="page-31-1"></span>**Figura 10.**

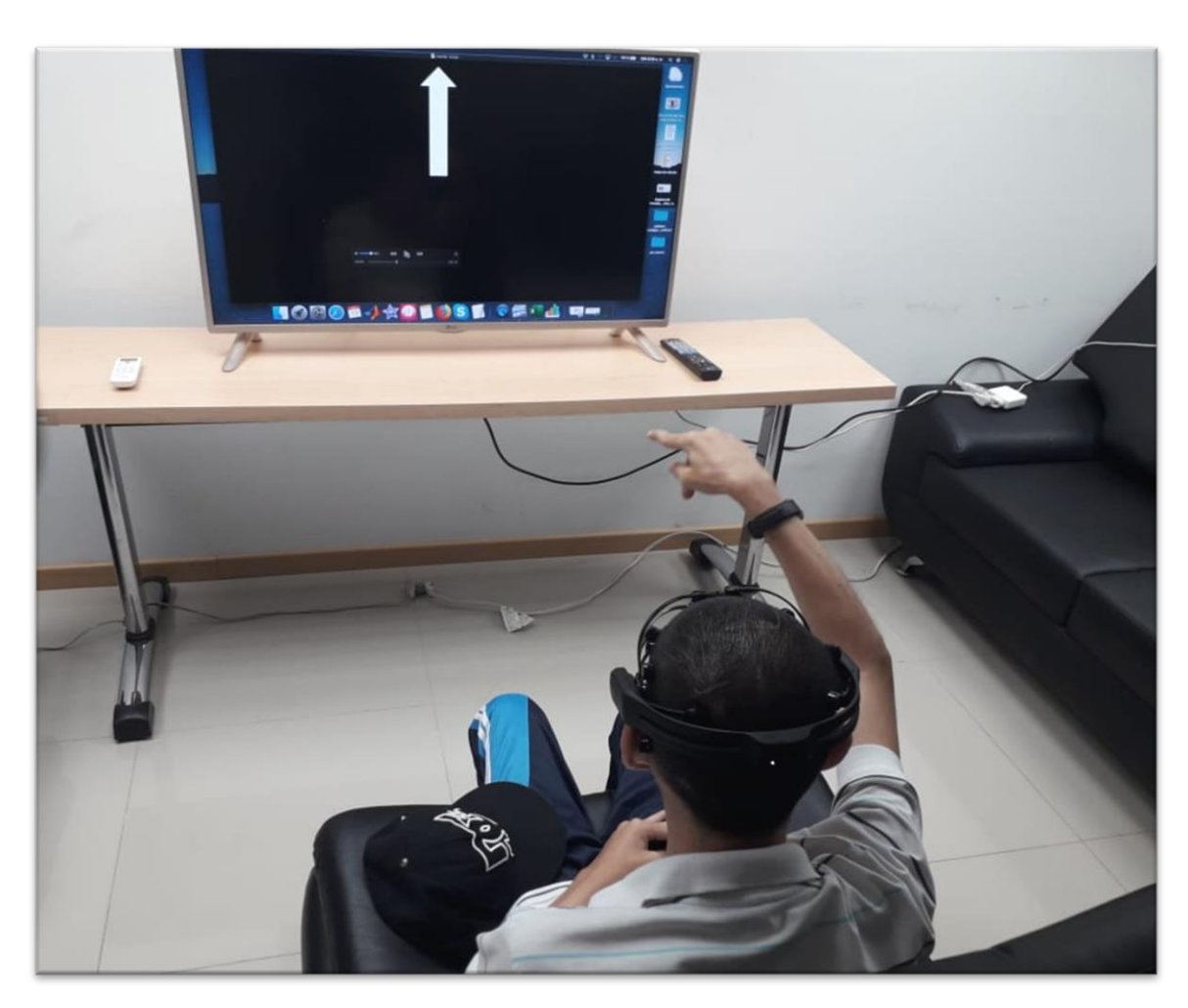

*Ejecución del experimento para obtener el grafoelemento*

**Nota:** Sujeto realizando la prueba con el estimulo de fijación cruz. Elaboración propia.

## <span id="page-32-0"></span>**Análisis de datos EEG**

Se obtienen documentos de tipo .CSV (comma-separatedvalues) en el cual reposan los datos sin procesar de los 14 electrodos del casco emotiv epoc, en total suman 194.820 datos del sujeto 1 que contiene todas las bandas de frecuencia, se realiza el proceso de extracción de características para determinar las señales más singulares según el interés del análisis a realizar, por ejemplo al evocar un pensamiento de realizar alguna acción motora en el cuerpo o imaginarse en modo de relajación, conlleva a unos ciertos eventos que pueden bloquear o desincronizar la forma de onda establecida como patrón en las actividades cerebrales.

En la figura 11 se observan los datos sin procesar de sujeto 1 adquiridas durante el experimento, en formato .CSV separado por comas, se realizaron en total 12 pruebas (figura 12) en las cuales se obtienen en cada una el grafoelemento necesario correspondiente a la frecuencia captada por cada electrodo del casco Emotiv Epoc.

## <span id="page-32-1"></span>**Figura 11.**

*Datos RAW prueba al sujeto 1.*

|                                                   | Archivo                 | Inicio | Insertar                           |         | Diseño de página |        | Fórmulas                |   | Datos | Revisar | Vista                                                                                          |   |  |
|---------------------------------------------------|-------------------------|--------|------------------------------------|---------|------------------|--------|-------------------------|---|-------|---------|------------------------------------------------------------------------------------------------|---|--|
|                                                   | Cortar<br>≡ि∄ Copiar ≁  |        |                                    | Calibri |                  | $-11$  | $\mathbf{A} \mathbf{A}$ |   |       |         | 高 Ajustar texto                                                                                |   |  |
|                                                   | Pegar<br>Copiar formato |        |                                    | N       | s                |        | $ \circ$<br>$+ A +$     |   | 青春春   | 使用 经国   | Combinar y centrar                                                                             |   |  |
|                                                   | Portapapeles            |        | $\overline{\mathbb{F}_\mathbf{H}}$ |         |                  | Fuente |                         | 辰 |       |         | Alineación                                                                                     |   |  |
|                                                   | A1                      |        |                                    |         | fx               |        |                         |   |       |         | TimeStamp, AF3_THETA, AF3_ALPHA, AF3_LOW_BETA, AF3_HIC                                         |   |  |
|                                                   |                         |        |                                    |         |                  |        |                         |   |       |         | TA, FC5_GAMMA, T7_THETA, T7_ALPHA, T7_LOW_BETA, T7_HIGI                                        |   |  |
| ,O2_GAMMA,P8_THETA,P8_ALPHA,P8_LOW_BETA,P8_HIGH_I |                         |        |                                    |         |                  |        |                         |   |       |         |                                                                                                |   |  |
|                                                   | A                       |        | B                                  |         | C                |        | D                       |   | Е     |         |                                                                                                | G |  |
|                                                   |                         |        |                                    |         |                  |        |                         |   |       |         | TimeStamp, AF3_THETA, AF3_ALPHA, AF3_LOW_BETA, AF3_HIGH_BETA, AF3_GAMMA, F7_THETA, F7_         |   |  |
| 2                                                 |                         |        |                                    |         |                  |        |                         |   |       |         | 1560521786.469733,3.664125,0.441977,0.277820,0.240446,0.254531,7.547971,0.865221,1.117685,1.49 |   |  |
| з                                                 |                         |        |                                    |         |                  |        |                         |   |       |         | 1560521786.595536,2.914418,0.487167,0.212205,0.232108,0.237340,6.370764,0.886923,0.893643,1.3. |   |  |
| 4                                                 |                         |        |                                    |         |                  |        |                         |   |       |         | 1560521786.721856,2.105093,0.484373,0.168182,0.216787,0.214089,4.682290,0.847511,0.771533,1.1( |   |  |
| 5                                                 |                         |        |                                    |         |                  |        |                         |   |       |         | 1560521786.848375,1.436978,0.435222,0.159613,0.196010,0.190112,3.013129,0.754905,0.820103,0.91 |   |  |
| 6                                                 |                         |        |                                    |         |                  |        |                         |   |       |         | 1560521786.974900,1.068836,0.367017,0.189139,0.174552,0.169410,1.712893,0.631605,1.015634,0.8( |   |  |
|                                                   |                         |        |                                    |         |                  |        |                         |   |       |         |                                                                                                |   |  |

**Nota:** Datos sin procesar. Elaboración propia

## <span id="page-33-0"></span>**Figura 12.**

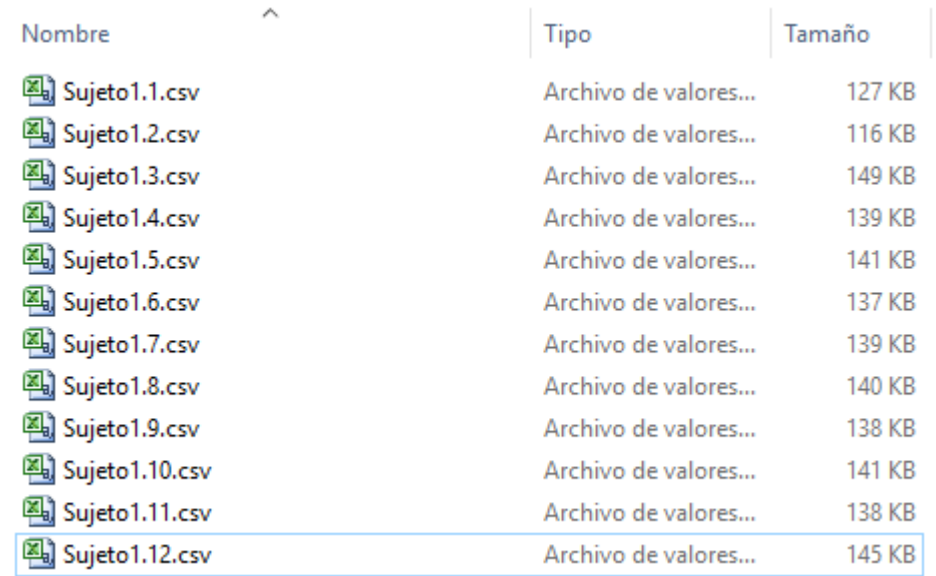

*Datos de las pruebas realizadas al sujeto 1*

**Nota:** Archivos de las 12 pruebas para analizar. Elaboración propia

Se obtienen las señales de cada uno de los 14 electrodos con sus respectivos valores en las 5 bandas de frecuencia diferentes de la siguiente manera: Low-beta (1–3 Hz), Theta (4–7 Hz), Alpha (8–12 Hz), High-beta (13–30 Hz), y Gamma (30–100 Hz), la cual es graficada y se obtiene para la prueba 1 la figura 13, en el sistema operativo Windows, con el lenguaje de programación Python a través del software Spyder utilizando una herramienta especializada para el manejo de datos de alto nivel como la librería Pandas, una vez desarrollado el script se realiza la gráfica usando la librería Matplotlib.

# <span id="page-34-0"></span>**Figura 13.**

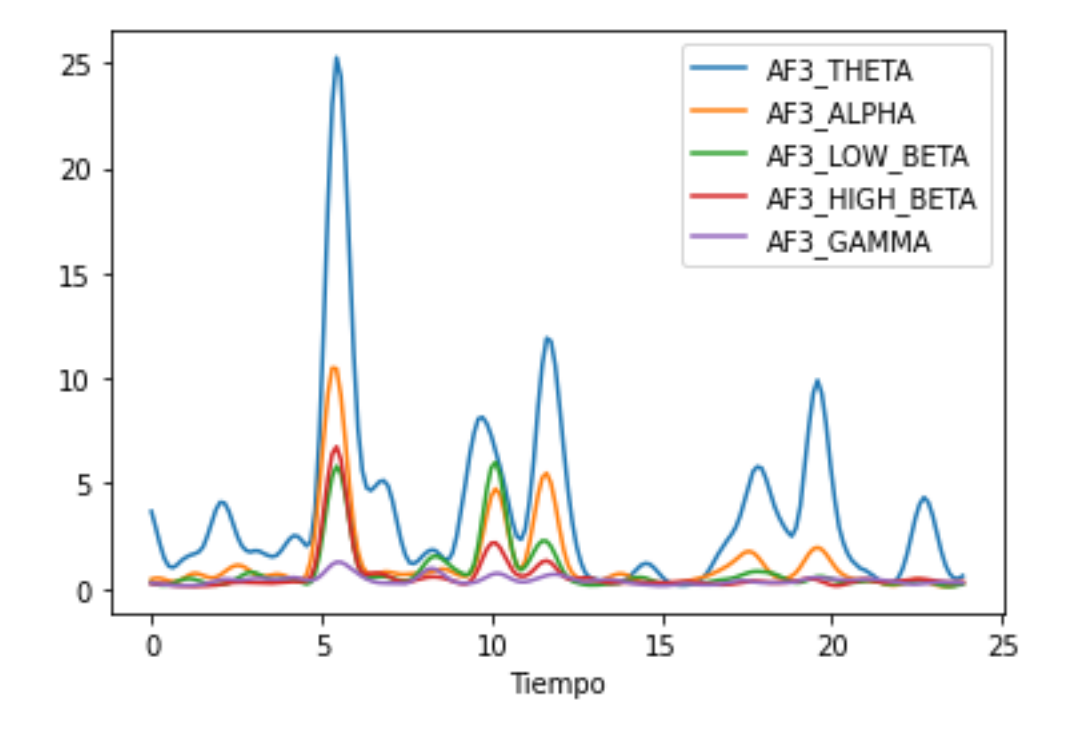

*Grafica electrodo AF3 prueba 1.*

**Nota:** Electrodo AF3 del casco neuronal EmotivEpoc. Elaboración propia

Por medio de la figura 14 es posible observar la data RAW del grafoelemento obtenido de 194.820 datos pertenecientes al participante sujeto 1 en la prueba 1, como se puede observar, estos datos están tal cual se obtuvieron del casco neuronal, es decir, datos crudos, donde es necesario comenzar inicialmente el proceso de filtrado de la señal. La grafica fue realizada por medio del software Matlab importando los datos y organizándolos en una tabla.

# <span id="page-35-1"></span>**Figura 14.**

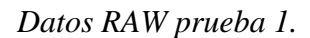

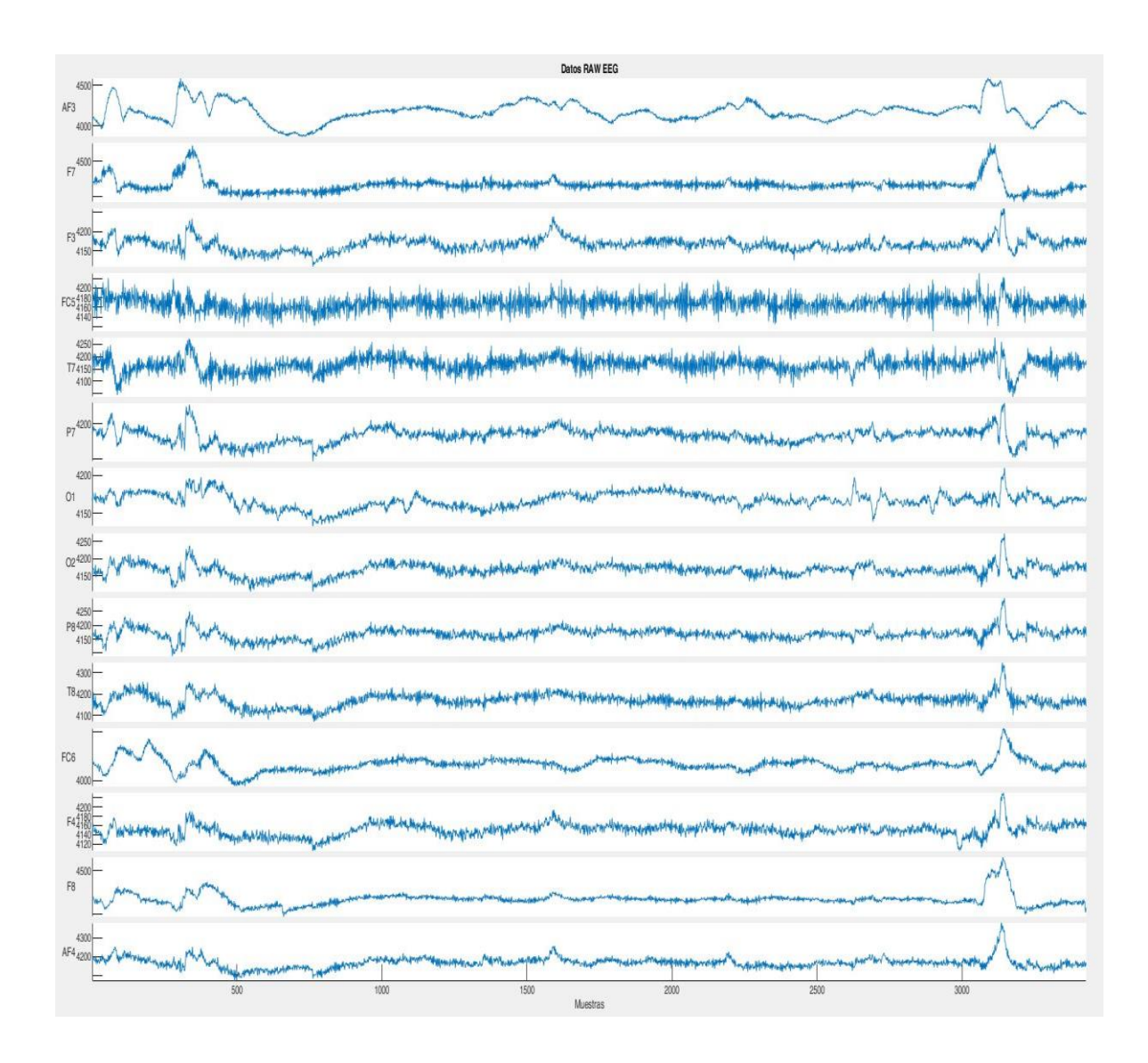

**Nota:** Electrodos del casco neuronal EmotivEpoc. Elaboración propia

## <span id="page-35-0"></span>**Extracción de características**

Los métodos que se utilizan para extraer las características de un grafoelementos se dividen según el dominio del tiempo y de la frecuencia, entre los que se encuentran: filtrado, transformada de wavelet, transformada de Fourier, modelos autorregresivos (AR), método Welch y transformada de Hilbert.

### <span id="page-36-0"></span>*Método de Welch*

Se aplica el método de Welch el cual se basa en la transformada rápida de Fourier (FFT) por medio de la función Welch y se calcula mediante el módulo Scipy de Phyton para calcular la densidad espectral de potencia (PSD) en cana uno de los canales de los datos obtenidos para la onda del ritmo Mµ (8-12 Hz).

A continuación, se relaciona los pasos de la estructura empleada por el método de Welch para realizar la transformada de la señal (Ortega, 2016):

- Se divide en n segmentos la señal de entrada según el tamaño de la ventana.

- A cada uno de los segmentos se les aplica la ventana seleccionada (Hanning) en la figura 15 es posible observar la gráfica adaptada para la ventana de Hanning.

- Se calcula la transformada rápida de Fourier (FFT) en cada segmento posterior al filtro de ventana seleccionado, igualmente se establece el tamaño N de la FFT.

- Se promedia el resultado obtenido para calcular la función de densidad espectral.

# <span id="page-37-0"></span>**Figura 15**

*Ventana de Hanning de secuencia adaptada.*

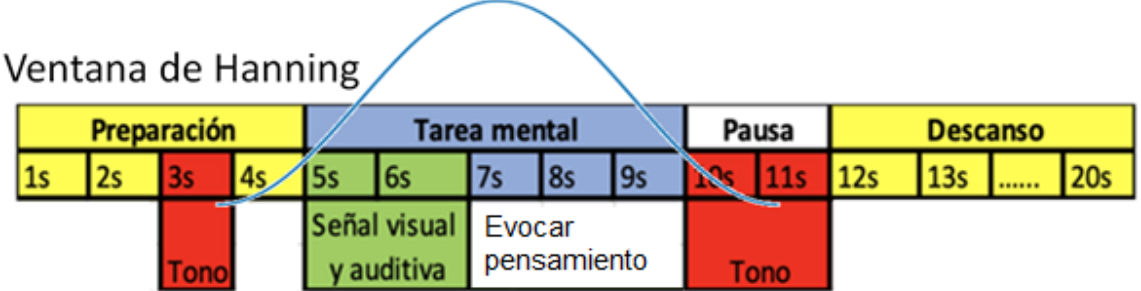

**Nota:** Filtro realizado en el dominio del tiempo. Elaboración propia

Aplicando el método anteriormente descrito a una de las pruebas realizadas y

seleccionando solo la banda de frecuencia del ritmo Mµ, se obtiene la siguiente gráfica (Figura

16):

## <span id="page-37-1"></span>**Figura 16.**

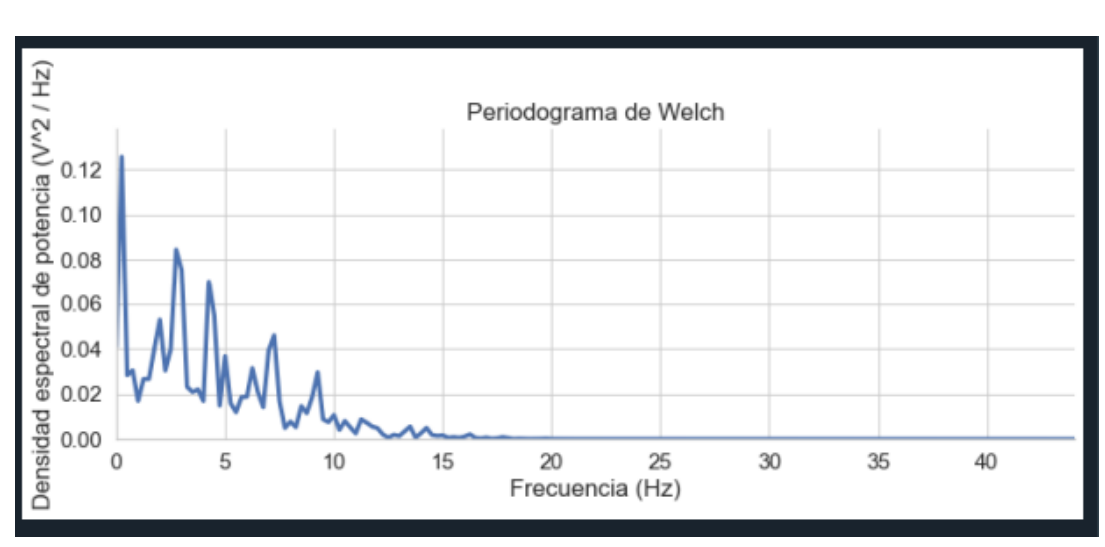

*PSD prueba 1 ritmo Mµ*

**Nota:** Periodograma de Welch para el análisis de la prueba 1. Elaboración propia

Con el filtro de ventana de Hanning aplicado es posible visualizar la información en el dominio de la frecuencia en el rango seleccionado, para esta investigación el ritmo Mµ, el cual esta sombreado en la gráfica (Figura 17):

## <span id="page-38-0"></span>**Figura 17.**

*Periodograma de Welch y banda del ritmo Mµ prueba 1*

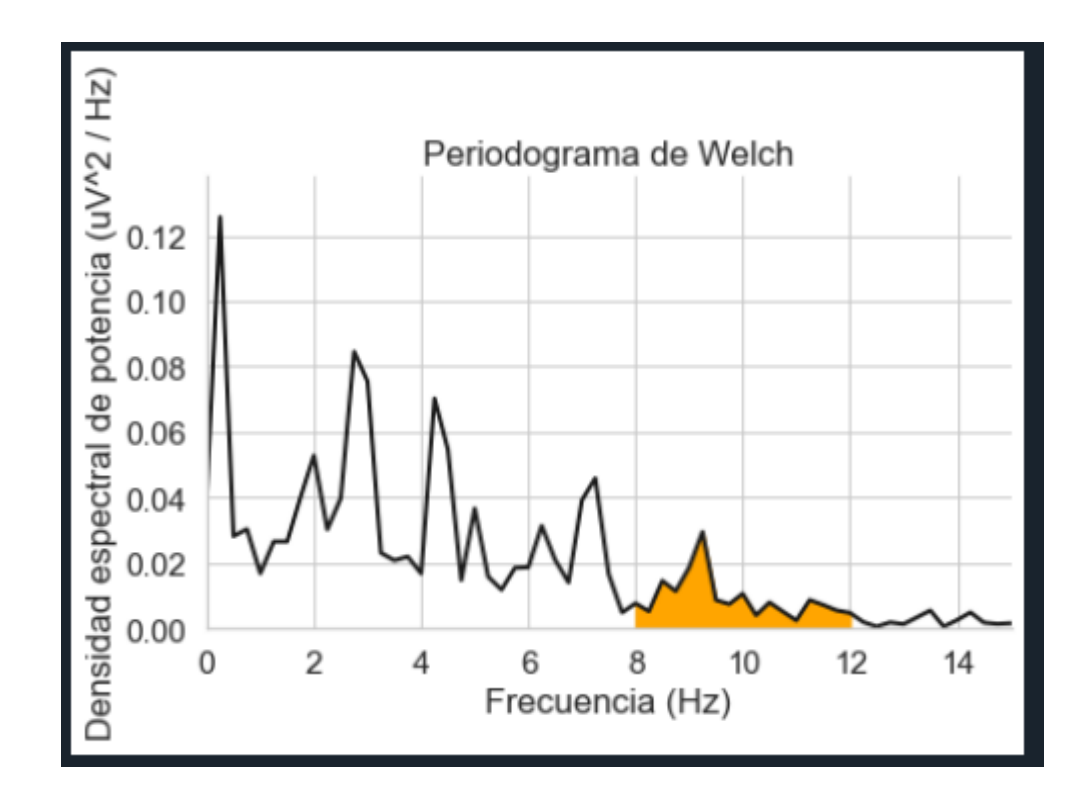

**Nota:** Periodograma de Welch para el análisis de la prueba 1 en la banda de frecuencia del ritmo Mµ. Elaboración propia.

Realizando el periodograma de Welch al aplicar la transformada rápida de Fourier a los datos y filtrando la señal en el rango necesario según la banda de frecuencia de las ondas cerebrales a realizar el estudio, en el caso de la prueba # 1 del participante sujeto 1, se genera un array con 96 valores pertenecientes a la banda de frecuencia del ritmo Mµ, de esta forma se

descartan 3.332 datos referentes a otras bandas de frecuencia que no son de interés en el desarrollo de esta investigación.

Al realizar el mismo procedimiento anterior con los 14 canales de la prueba 2 del sujeto 1, es posible filtrar de 2.660 a 257 (figura 18) datos que son los correspondientes a la banda de interés, así mismo, en la figura 19 es posible observar el área sombreada en amarillo indicando las señales obtenidas en el ritmo Mu y con el periodograma de welch.

## <span id="page-39-0"></span>**Figura 18.**

*Array de datos pertenecientes al ritmo Mµ*

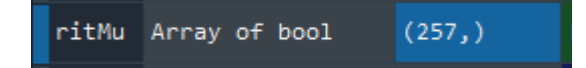

**Nota:** Posterior al filtrado se obtienen 257 datos. Elaboración propia.

### <span id="page-39-1"></span>**Figura 19.**

*Periodograma de Welch y banda del ritmo Mµ prueba 2*

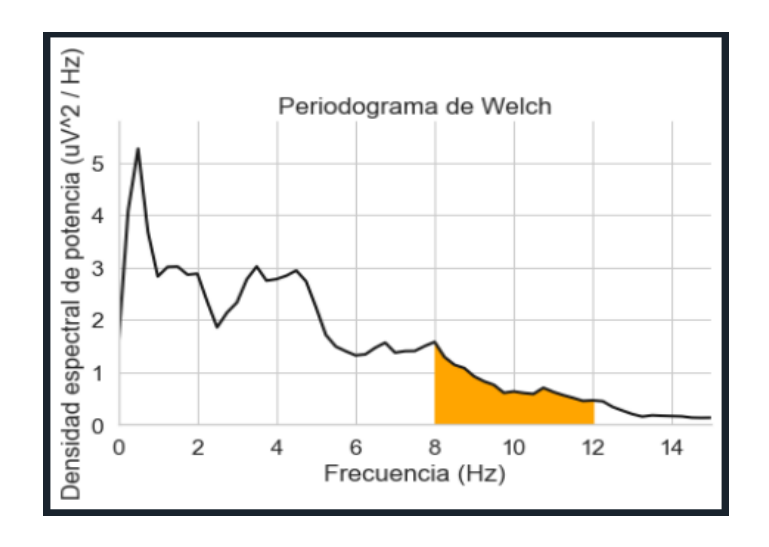

**Nota:** Se selecciona la banda entre 8 Hz y 12 Hz. Elaboración propia.

## <span id="page-40-0"></span>**Clasificación de características**

El análisis del grafo elemento se definió en la banda del ritmo Mµ (8-12 Hz) puesto que la frecuencia Mµ como se explicó anteriormente, es la señal del cerebro que se atenúa por evocar el intento de movimiento de una extremidad, generalmente las alteraciones específicas de la actividad corresponden en disminución o aumento de un rango de frecuencia (Morgan & Boggio, 2014).

### <span id="page-40-1"></span>*Máquinas de soporte vectorial (VSM)*

Por medio de un estudio profundo sobre diferentes técnicas de extracción de características basada en literatura científica se identificó la metodología más adecuada para el análisis del grafo elemento adquirido. Siendo así seleccionado el método de máquinas de soporte vectorial, debido a que ofrece una gran exactitud en la predicción de los datos gracias a la gran fundamentación matemática que incluye en su algoritmo.

El código para el desarrollo del modelo de máquina de soporte vectorial se realizó en Phyton, a través del módulo Sklearn, el cual integra algoritmos de machine learning con el fin de realizar posteriormente la predicción de los datos.

A continuación, se observan 2 figuras (figura 20 y figura 21) de las gráficas de los datos de algunos electrodos para visualizarlos en el hiperplano según su clase, en este caso para dividir los datos se realizan dos clases de la siguiente manera:

Clase 0: No hay intención de movimiento

Clase 1: Si se evoca un pensamiento para levantar la extremidad.

# <span id="page-41-0"></span>**Figura 20.**

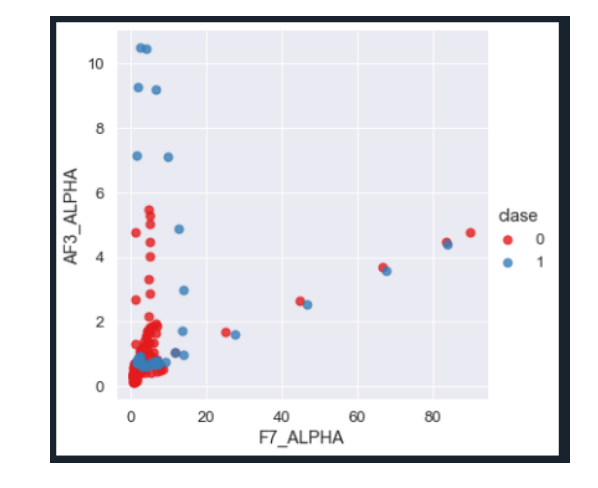

*Datos de electrodos F7 y AF3 divididos por clase*

**Nota:** Se dividen en clases para lograr realizar el modelo predictivo, se observa el sensor AF3 y

F7. Elaboración propia.

## <span id="page-41-1"></span>**Figura 21.**

*Datos de electrodos T7 y FC5 divididos por clase.*

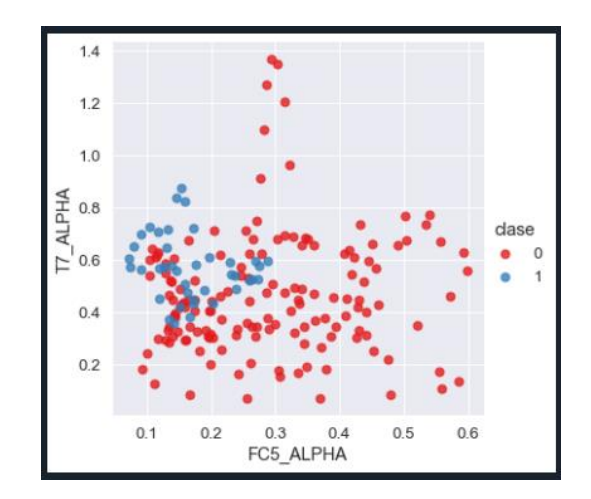

**Nota:** Se dividen en clases para lograr realizar el modelo predictivo, se observa el sensor T7 y FC5. Elaboración propia.

## <span id="page-42-0"></span>**Exactitud del modelo VSM**

Se elige el núcleo de kernel polinomial para validar la precisión del modelo en la predicción de las clases durante las 12 pruebas.

En la figura 22 es posible observar que la precisión del modelo es superior del 84%, lo cual es genera confianza a la hora de predecir eventos.

### <span id="page-42-2"></span>**Figura 22.**

*Precisión modelo de clasificación prueba 1*

Precisión del modelo: 0.8421052631578947

**Nota:** Es posible observar la precisión del modelo por medio de algoritmos. Elaboración propia.

### <span id="page-42-1"></span>*Matriz de confusión*

Para evaluar el rendimiento del modelo de clasificación diferente de la precisión, se utiliza la matriz de confusión, esta matriz es una tabla que compara los valores reales con las predicciones y así permite observar el desempeño del modelo.

Se basa en algoritmos que generan valores de forma aleatoria para lograr realizar de la mejor manera una prueba con el fin de identificar la eficiencia del modelo por medio del resultado obtenido.

En la figura 23 es posible observar la estructura de una matriz de confusión

## <span id="page-43-0"></span>**Figura 23.**

*Estructura tabla de confusión*

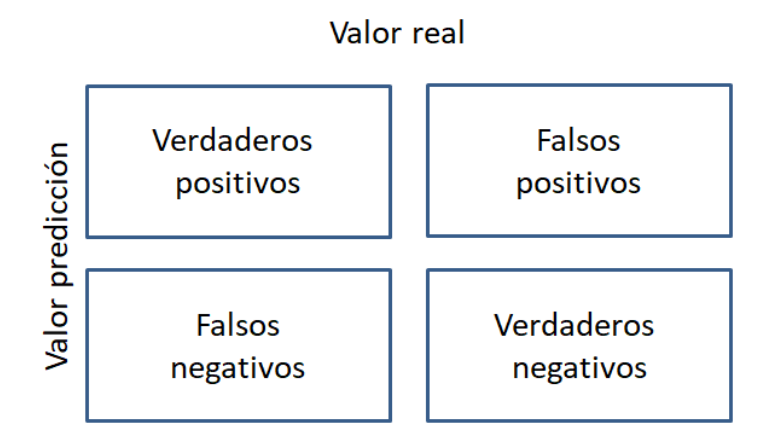

**Nota:** La matriz de confusión permite observar el grado de precisión del modelo. Elaboración propia.

En la figura 24 se observa la matriz de confusión del estudio propuesto de la prueba 1, donde se evidencia que el modelo predijo 30 verdaderos positivos, es decir, cuando el usuario evoca un pensamiento de levantar su extremidad; 2 verdaderos negativos, es decir, el modelo predijo correctamente que el usuario no evoco el pensamiento de levantar su extremidad; 0 falsos positivos, es decir, hubo 0 casos donde el modelo predijo que era de la clase levantar extremidad cuando era de la clase negativa; por último hubo 6 falsos negativos , es decir, el modelo los clasifica en la clase de no evocar pensamiento, pero el usuario si evoco el pensamiento de levantar su extremidad.

# <span id="page-44-0"></span>**Figura 24.**

*Tabla de matriz de confusión prueba 1*

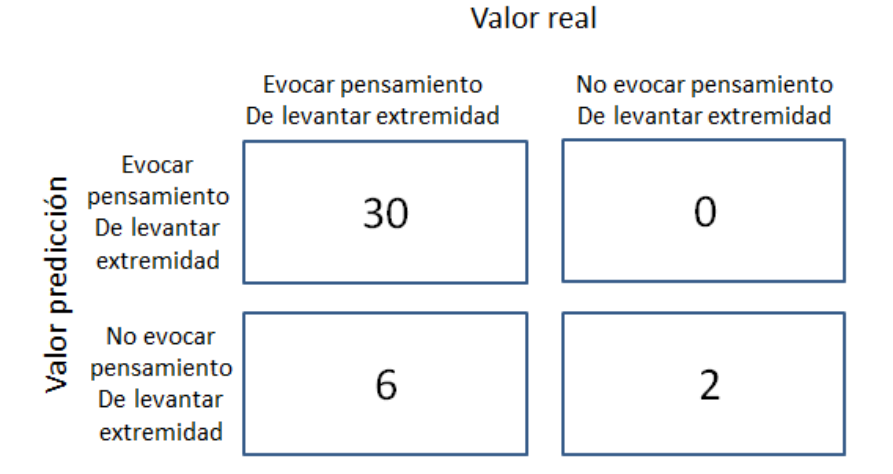

**Nota:** La matriz de confusión permite observar el grado de precisión del modelo según los datos y el algoritmo. Elaboración propia.

# <span id="page-44-1"></span>**Figura 25.**

*Tabla de resultados de las pruebas del sujeto 1*

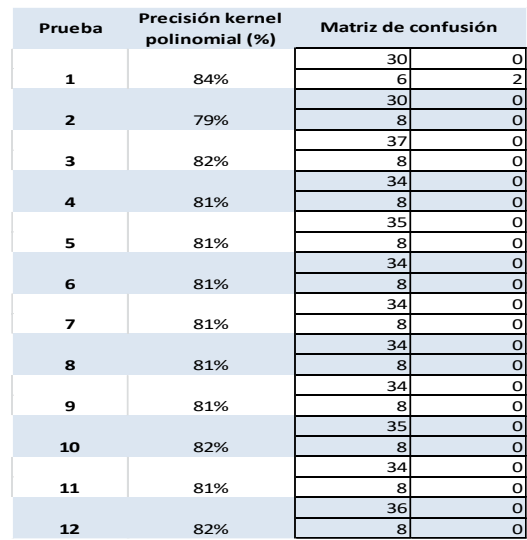

**Nota:** Resultados de la precisión los modelos creados. Elaboración propia.

#### **Conclusiones**

<span id="page-45-0"></span>En esta tesis se realizó el estudio de las señales EEG de una persona en condición de parálisis cerebral, las cuales fueron registradas por medio del casco neuronal Emotiv Epoc en el proyecto de investigación de escuela PIE\_G\_26\_18EC utilizando la metodología fijación cruz para obtener los datos, se analizan estas señales con finalidad de extraer sus características y clasificarlas, principalmente las pertenecientes al ritmo Mµ que son las ondas cerebrales asociadas a la acción motora del cuerpo humano.

Investigando sobre las ICC se hallan varias interfaces con diferentes características cada una para registrar la actividad cerebral, entre ellas el Emotiv Epoc, con el propósito de extraer las características de las señales obtenidas, se realizó un análisis profundo en los diferentes métodos aplicados a las señales EEG para definir el más adecuado, finalmente desarrollando el método densidad espectral de potencia al igual que el periodograma de Welch combinado con la ventana de hanning para realizar el filtro de los datos existentes, implementando la transformada rápida de Fourier con el objetivo de procesar los registros en el dominio de la frecuencia, teniendo en cuenta que la onda cerebral de importancia para el estudio es el ritmo Mµ y así mismo desagregándola de los otros ritmos cerebrales.

Finalmente con el propósito de clasificar de forma efectiva las señales del grafoelemento, se aplica el método máquinas de soporte vectorial (VSM, por sus siglas en inglés) por ser un referente en el campo del machine learning principalmente por su precisión; revisando los resultados de la métrica aplicada al modelo desarrollado se evidencia que tienen una efectividad por encima del 80%, por lo tanto, se puede concluir que es posible utilizarlo en experimentos para el reconocimiento de pensamientos sobre la actividad motora.

Con respecto a las características estudiadas y los resultados obtenidos, es importante resaltar que, la aplicación de estos métodos para mejorar la calidad de vida de las personas en condición de discapacidad, sería de gran impacto, puesto que muchas tareas que en el momento no pueden desarrollar por sí mismos, serían posibles ejecutarlas de forma independiente , a través de por ejemplo una prótesis robótica; sin embargo, dado que la actividad cerebral es propia de cada individuo se deben nuevamente extraer el grafoelemento de la persona por medio de una ICC, aplicando en lo posible, la metodología fijación cruz y dependiendo de la condición del paciente, un proceso de inmersión, con el objetivo de obtener con mayor exactitud el comportamiento de las ondas cerebrales, así posteriormente se analizan en el modelo predictivo con el fin de realizar la acción requerida.

Finalmente para ejecutar en un futuro lo investigado en este documento es importante que se puedan obtener las señales de la actividad cerebral en tiempo real, así mismo, ajustar el modelo realizado en esta investigación el cual fue desarrollado en máquinas de soporte vectorial, para entrenarlo según los patrones del sujeto de estudio, y validar la exactitud del modelo para implementarlo puede ser en un mecanismo de brazo robótico, así como se analizó en este documento el evocar el pensamiento de levantar una extremidad superior, de tal manera lograr observar de forma real el comportamiento del modelo de entrenamiento y su interacción simultánea con la interfaz cerebro computador del sujeto; posteriormente analizando la precisión del modelo, se debe indagar la forma de enviar las decisiones del usuario hacia la electrónica del mecanismo y por consiguiente, desarrollar el nuevo algoritmo para la activación del sistema mecatrónico que tendrá el nuevo artefacto a fin de mejorar la calidad de vida de las personas.

### **Referencias bibliográficas**

- <span id="page-47-0"></span>Navarro, R. (2008) *Instrumentación Biomédica. Tema 5: Electroencefalografía*. Departamento Electrónica, Universidad Alcalá.
- Gulati, S., Sondhi, V. (2018*). Parálisis cerebral: una visión general*. Indian J Pediatr 85, 1006– 1016. Tomado de: [https://doi-org.bibliotecavirtual.unad.edu.co/10.1007/s12098-017-](https://doi-org.bibliotecavirtual.unad.edu.co/10.1007/s12098-017-2475-1) [2475-1](https://doi-org.bibliotecavirtual.unad.edu.co/10.1007/s12098-017-2475-1)
- Cornelio N. (2009). *Autismo infantil y neuronas en espejo*. Revista de neurología, 48(2), 27-29. [https://sid.usal.es/idocs/F8/ART13829/autismo\\_infantil\\_y\\_neuronas\\_espejo.pdf](https://sid.usal.es/idocs/F8/ART13829/autismo_infantil_y_neuronas_espejo.pdf)
- Villegas, A; Lugo, E; Pacheco, J., Villegas, H. (2007). *Implementación de una Interfaz Cerebro Computador Basada en la Interpretación del Electroencefalograma para el Control a Distancia de Dispositivos Electrónicos*. En: Müller-Karger C., Wong S., La Cruz A. (eds) IV Congreso Latinoamericano de Ingeniería Biomédica. Soluciones de Bioingeniería para América Latina Salud. Actas de la IFMBE, vol. 18. Springer, Berlín, Heidelberg. <https://link.springer.com/content/pdf/bfm%3A978-3-540-74471-9%2F1.pdf>
- Morgan, O; Boggio, P. (2014). *Motor network activation during human action observation and imagery*. Mu rhythm EEG evidence on typical and atypical neurodevelopment, Research in Autism Spectrum Disorders, Volume 8, Issue 7, Pages 759-766.

[https://doi.org/10.1016/j.rasd.2014.03.019.](https://doi.org/10.1016/j.rasd.2014.03.019)

Ortega, P. (2005). *Diseño de mecanismos de procesamiento interactivos para el análisis de ondas cerebrales*. Universidad de Chile facultad de ciencias físicas y matemáticas ´ departamento de ciencias de la computación.

[http://www.adaptiveagents.org/\\_media/papers:memoria.pdf](http://www.adaptiveagents.org/_media/papers:memoria.pdf)

- Organización Mundial de la Salud (2011). *Informe mundial sobre la discapacidad*. [https://www.who.int/disabilities/world\\_report/2011/es/](https://www.who.int/disabilities/world_report/2011/es/)
- Departamento Administrativo Nacional de Estadística, DANE. (2006). *Censo General: Discapacidad, Personas con limitaciones permanentes 2005*. <https://www.dane.gov.co/files/censo2005/discapacidad.pdf>
- Bolaños, C; Loaiza, H; Díaz, J; Vélez, P. (2019). *Evaluación del aporte de la covarianza de las señales electroencefalográficas a las interfaces cerebro-computador de imaginación motora para pacientes con lesiones de médula espinal*. TecnoLógicas, 22(46), 158- 76. <https://dx.doi.org/10.22430/22565337.1392>
- Giraldo Torres, Laura Rocío, Restrepo de Mejía, Francia, & Arboleda Sánchez, Viviana Andrea. (2018). Trastorno del espectro autista, electroencefalografía y neuronas espejo. Acta Neurológica Colombiana, 34(3), 215-222. <https://dx.doi.org/10.22379/24224022215>
- Cardona, M. y Edison, JR (2014). Clasificación de patrones de imaginación motora en una interfaz cerebro computador de bajo costo usando software libre. Recuperado de [http://repositorio.utp.edu.co/dspace/bitstream/handle/11059/4635/6213981M971.pdf?seq](http://repositorio.utp.edu.co/dspace/bitstream/handle/11059/4635/6213981M971.pdf?sequence=1&isAllowed=y) [uence=1&isAllowed=y](http://repositorio.utp.edu.co/dspace/bitstream/handle/11059/4635/6213981M971.pdf?sequence=1&isAllowed=y)
- Morgan, L; Boggio, P. (2014). *Activación de la red motora durante la observación y las imágenes de la acción humana: evidencia de EEG de ritmo Mu en neurodesarrollo típico y atípico*. Social and Cognitive Neuroscience Laboratory, Center for Healthy and Biological Sciences, Mackenzie Presbyterian University, Sao Paulo, Brazil. Tomado de:

[https://www-sciencedirect-](https://www-sciencedirect-com.bibliotecavirtual.unad.edu.co/science/article/pii/S1750946714000713)

[com.bibliotecavirtual.unad.edu.co/science/article/pii/S1750946714000713](https://www-sciencedirect-com.bibliotecavirtual.unad.edu.co/science/article/pii/S1750946714000713)

- Martínez, M; Guillermo, G. (2006). *Conceptos básicos de electroencefalografía*. Tomado de <https://www.redalyc.org/pdf/5121/512156334010.pdf>
- Caballero, P. (2005). *Diseño de mecanismos de procesamiento interactivos para el análisis de ondas cerebrales*. Tomado de [http://www.adaptiveagents.org/\\_media/papers:memoria.pdf](http://www.adaptiveagents.org/_media/papers:memoria.pdf)

Bermúdez, A. (2014). *Técnicas de procesamiento de EEG para detección de eventos*. Tesis Magister en Ingeniería Universidad Nacional de la Plata. [http://sedici.unlp.edu.ar/bitstream/handle/10915/32602/Documento\\_completo\\_\\_.pdf?sequ](http://sedici.unlp.edu.ar/bitstream/handle/10915/32602/Documento_completo__.pdf?sequence=3&isAllowed=y)

[ence=3&isAllowed=y](http://sedici.unlp.edu.ar/bitstream/handle/10915/32602/Documento_completo__.pdf?sequence=3&isAllowed=y)

EMOTIV. Emotiv Research SDK Specifications. Tomado de Internet:

<https://emotiv.gitbook.io/epoc-user-manual/introduction-1/about>

NeuroSky. User Guide. Tomado de Internet:

[http://download.neurosky.com/support\\_page\\_files/MindWaveMobile/docs/mindwave\\_m](http://download.neurosky.com/support_page_files/MindWaveMobile/docs/mindwave_mobile_user_guide.pdf) [obile\\_user\\_guide.pdf](http://download.neurosky.com/support_page_files/MindWaveMobile/docs/mindwave_mobile_user_guide.pdf) 

Open BCI. (2020, Septiembre 3). Getting Started. [Online]. Tomado de Internet: <https://docs.openbci.com/docs/01GettingStarted/GettingStartedLanding>

Medina; B; Sierra, J; Ulloa, A. (2018, 29 de enero). *Técnicas de extracción de características de señales EEG en la imaginación de movimiento para sistemas BCI*. <https://www.revistaespacios.com/a18v39n22/a18v39n22p36.pdf>

- Reyes, A. (2013). *Interfaz cerebro computador mediante la clasificación de señales encefalografías*. [Tesis de grado Universidad Javeriana]. Repositorio Pontificia Universidad Javeriana Bogotá. <https://repository.javeriana.edu.co/handle/10554/13623>
- Bustos, J; Martínez, R; Cardona, J; Cárdenas, L. (2020). *Aplicación del casco neuronal emotiv epoc y visualización de un grafoelemento Del ritmo Mu en personas con parálisis cerebral*. Memorias recopilaciones de los eventos institucionales. Universidad Nacional Abierta y a Distancia UNAD.

<https://hemeroteca.unad.edu.co/index.php/memorias/article/view/4164>

- Ortiz, A; Castañeda, R. (2018*). Máquinas de soporte vectorial para clasificación supervisada de imágenes en bases de datos espaciales*. RISTI - Revista Iberica de Sistemas e Tecnologías de Informacao. E17. 538-551. https://www.researchgate.net/publication/341106050 Maquinas de soporte vectorial pa [ra\\_clasificacion\\_supervisada\\_de\\_imagenes\\_en\\_bases\\_de\\_datos\\_espaciales](https://www.researchgate.net/publication/341106050_Maquinas_de_soporte_vectorial_para_clasificacion_supervisada_de_imagenes_en_bases_de_datos_espaciales)
- N. D. Ortega. (2016*). Aplicativo computacional de código abierto para análisis modal operacional en puentes*. [online]. Disponible en:<http://hdl.handle.net/10554/36827>

#### **Anexos**

<span id="page-51-0"></span>Código del programa realizado en Phyton del método de Wech y ventana de hanning

 $"''"$ 

Víctor Quintana

CC 1088001636

Reconocer características de un grafoelemento del ritmo Mu

Universidad Nacional Abierta y a Distancia (UNAD)

Febrero 2021

 $"''"$ 

import pandas as pd

import numpy as np

import matplotlib.pyplot as plt

import seaborn as sns

from pandas import DataFrame

from scipy import signal

# Seleccionar archivo .CSV para realizar el filtro

datos=pd.read\_csv('sujeto1\_RAW.csv', delimiter=";",

usecols = ['TIME\_STAMP\_ms', 'AF3', # Columnas a usar

'F7', 'F3', 'FC5',

'T7','P7','O1','O2','P8','T8','FC6',

'F4','F8','AF4',])

#Guardar tabla de datos en df

df = DataFrame(datos,columns=['TIME\_STAMP\_ms','AF3',

'F7', 'F3', 'FC5',

'T7','P7','O1','O2','P8','T8','FC6',

'F4','F8','AF4',])

#Gráfico de series

df.plot  $(x = 'TIME\_STAMP_ms', y = ['AF3']$ ,

'F7', 'F3', 'FC5',

'T7','P7','O1','O2','P8','T8','FC6',

'F4','F8','AF4',])

#Nombrando titulos en eje X y Y

plt.xlabel('Tiempo en ms')

plt.ylabel('Amplitud (uV) ')

plt.show()

""" Filtrado """

#Filtrado de tiempo, entre 4 y 11 segundos, lo guarda en data frame2

 $df2 = df [(df[TIME_STAMP_m s'] > 4000) & (df[TIME_STAMP_m s'] < 11000)]$ 

# Gráfica df2 con la señal filtrada

df2.plot  $(x = 'TIME\_STAMP_ms', y = ['AF3']$ ,

'F7', 'F3', 'FC5',

'T7','P7','O1','O2','P8','T8','FC6',

## 'F4','F8','AF4',])

#Nombrando titulos en eje X y Y

plt.xlabel('Tiempo en ms')

plt.ylabel('Amplitud (uV) ')

plt.show()

#PSD

""" Densidad Espectral de Potencia o PSD """

sns.set(font\_scale=1.4)

#Seleccionar datos para realizar PSD

 $data = np.loadtxt('fp1.txt')$ 

#Se define tamaño de la ventana de la transformada discreta de Fourier (DTF)

#La ventana define la K de tiempo y la Frecuencia de resolución

# En este caso 4 segundos

sf = 128 # Frecuencia de muestreo

win  $= 4 * s f$ 

# por medio del singal.wetch se estima la PSD a partir del calculo de FFT

# FFT transformada rápida de fourier

freqs,  $psd = signal.$ welch(data, sf, nperseg=win)

# Gráfica del espectro de potencia

sns.set(font\_scale=1.4, style='whitegrid')

plt.figure(figsize= $(12, 4)$ )

plt.plot(freqs, psd, color='b', lw=3)

plt.xlabel('Frecuencia (Hz)')

plt.ylabel('Densidad espectral de potencia (V^2 / Hz)')

plt.ylim([0, psd.max() \* 1.1])

plt.title("Periodograma de Welch")

plt.xlim( $[0, (freqs.max(-20))]$ )

sns.despine()

low, high = 8, 12 #Se estrable rango de frecuencias ritmo Mu

#Se crea vector del ritMu que contiene el rango de frecuencias ritmo Mu

ritMu = np.logical\_and(freqs  $>=$  low, freqs  $<=$  high)

# Gráfica de solo el espectro de potencia del ritmo Mu

plt.figure(figsize=(7, 4))

plt.plot(freqs, psd, lw=2, color='k')

plt.fill\_between(freqs, psd, where=ritMu, color='orange')

plt.xlabel('Frecuencia (Hz)')

plt.ylabel('Densidad espectral de potencia  $(uV^2 / Hz)$ ')

plt.xlim([0, 15])

plt.ylim([0, psd.max() \* 1.1])

plt.title("Periodograma de Welch")

sns.despine()

### Modelo de máquina de soporte vectorial

import pandas as pd

import numpy as np

import matplotlib.pyplot as plt

import seaborn as sns; sns.set(font\_scale=1.2)

from sklearn.model\_selection import train\_test\_split

from sklearn.metrics import confusion\_matrix

from sklearn.svm import SVC

datos=pd.read\_csv('sujeto1bp.csv', delimiter=";")

y=datos.clase

X=datos.drop('clase',axis=1)

print(datos['clase'].value\_counts())

 $X$ \_train,  $X$ \_test,  $y$ \_train,  $y$ \_test = train\_test\_split $(X, y, y)$ 

test\_size=0.2,

random\_state=42,

stratify=y)

#Uso del algoritmo kernel Poly y entrenamiento del modelo por medio de fit

 $class = SVC(kernel = 'poly').fit(X_train, y_train)$ 

#Realizando una predicción

 $y$  pred = clas.predict( $X$ \_test)

#Matriz de confusión

matriz=confusion\_matrix(y\_test, y\_pred)

print('Matriz de confusión')

print(matriz)

from sklearn.svm import SVC

clf=SVC(kernel='rbf').fit(X\_train, y\_train) #rbf o poly

print('Precisión del modelo:')

print(clf.score(X\_test, y\_test))

sns.lmplot('FC5\_ALPHA', 'T7\_ALPHA', data=datos, hue='clase',

palette='Set1', fit\_reg = False, scatter\_kws={"s": 50})

plt.show()

# <span id="page-60-0"></span>**Figura 26.**

*Modelo SVM compilado*

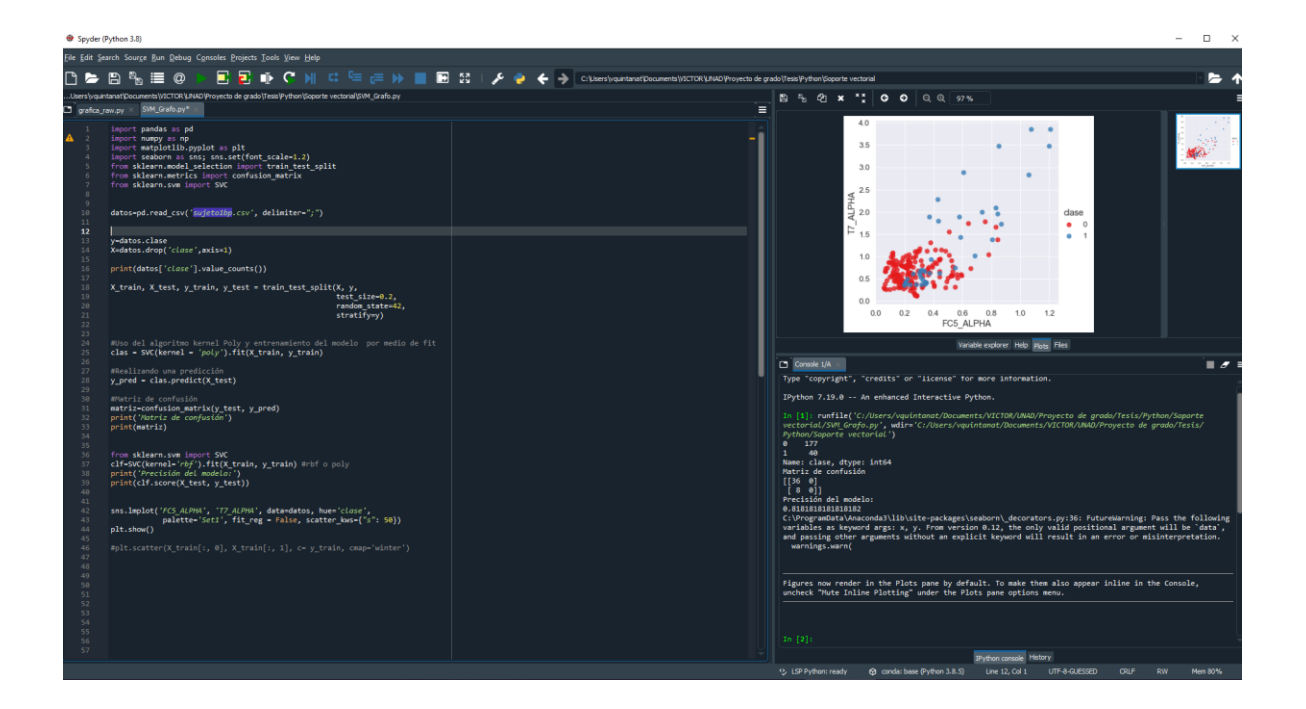

**Nota:** Modelo para hallar la máquina de soporte vectorial. Elaboración propia.

<span id="page-60-1"></span>**Figura 27.** 

*Implementación método de welch y hanning*

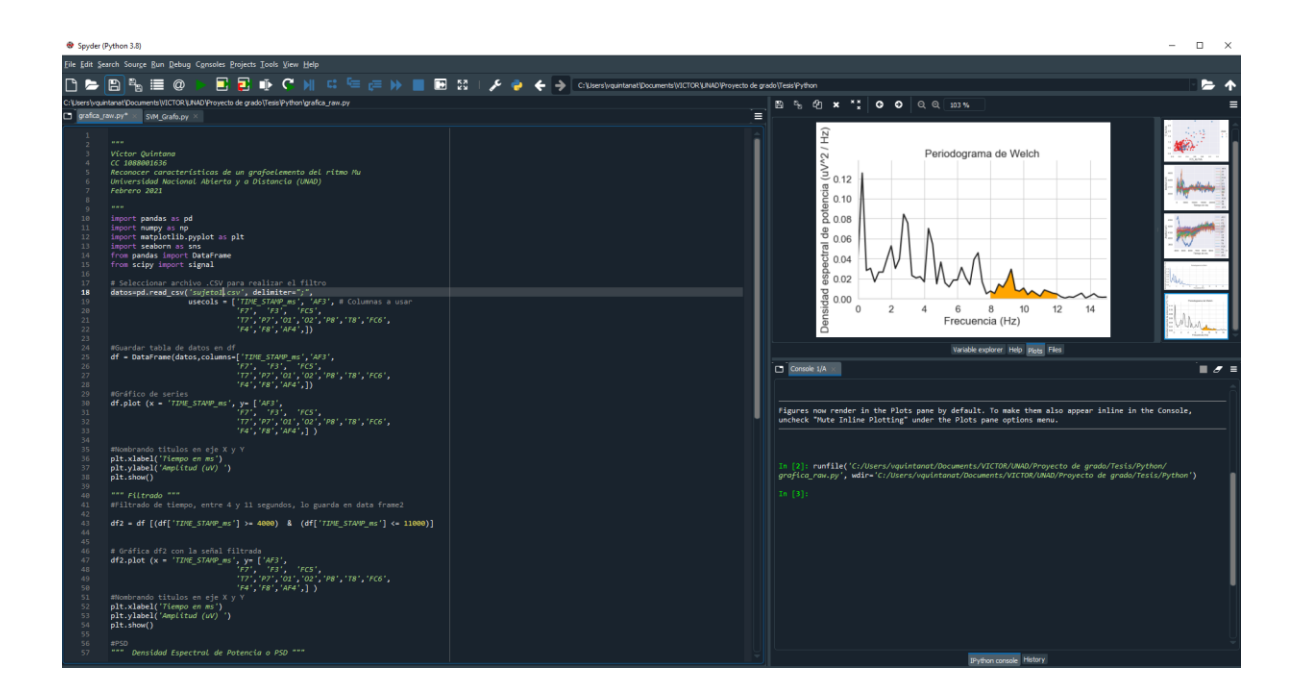

**Nota:** Implementación de los filtros. Elaboración propia.

## **Código del programa realizado en Matlab**

```
%Víctor Quintana
%Grafica datos EEG en uV
opts = delimitedTextImportOptions("NumVariables", 47);
% Se selecciona el rango
opts.DataLines = [2, Inf];
```
opts.Delimiter = ";";

#### % Elegir las columnas

opts.VariableNames =

["title12sujeto1recorded140619095925timestampstarted20190614T09592", "INTERPOLATED", "AF3", "F7", "F3", "FC5", "T7", "P7", "O1", "O2", "P8", "T8", "FC6", "F4", "F8", "AF4", "RAW\_CQ", "GYROX", "GYROY", "MARKER", "MARKER HARDWARE", "SYNC", "TIME STAMP s", "TIME STAMP ms", "TimeStamp", "CQ\_AF3", "CQ\_F7", "CQ\_F3", "CQ\_FC5", "CQ\_T7", "CQ\_P7", "CQ\_O1", "CQ\_O2", "CQ\_P8", "CQ\_T8", "CQ\_FC6", "CQ\_F4", "CQ\_F8", "CQ\_AF4", "CQ\_CMS", "CQ\_DRL", "chan40", "samples3428", "unitsemotiv", "VarName45", "H", "I"];

opts.VariableTypes = ["double", "double", "string", "string", "double", "double"];

opts.ExtraColumnsRule = "ignore"; opts.EmptyLineRule = "read";

#### % Variables

opts = setvaropts(opts, ["unitsemotiv", "VarName45"], "WhitespaceRule", "preserve");

opts = setvaropts(opts, ["unitsemotiv", "VarName45"], "EmptyFieldRule", "auto");

```
opts = setvaropts(opts, ["chan40", "samples3428"], "TrimNonNumeric", 
true);
     opts = setvaropts(opts, ["chan40", "samples3428"], "ThousandsSeparator", 
\binom{m}{i}
```
% datos

Sujeto1RAW1 =

readtable("C:\Users\vquintanat\Documents\VICTOR\UNAD\Proyecto de

```
grado\Tesis\Matlab\sujeto1 RAW.csv", opts);
```
s.AxesProperties(3).LegendVisible = 'on';

s.AxesProperties(1).LegendLabels = {'Label Text'};

stackedplot(sujeto1RAW1,{'AF3','F7','F3','FC5','T7','P7','O1','O2','P8',

```
'T8','FC6','F4','F8','AF4'})
```
clear opts

## <span id="page-63-0"></span>**Figura 28.**

*Ejecución programa matlab*

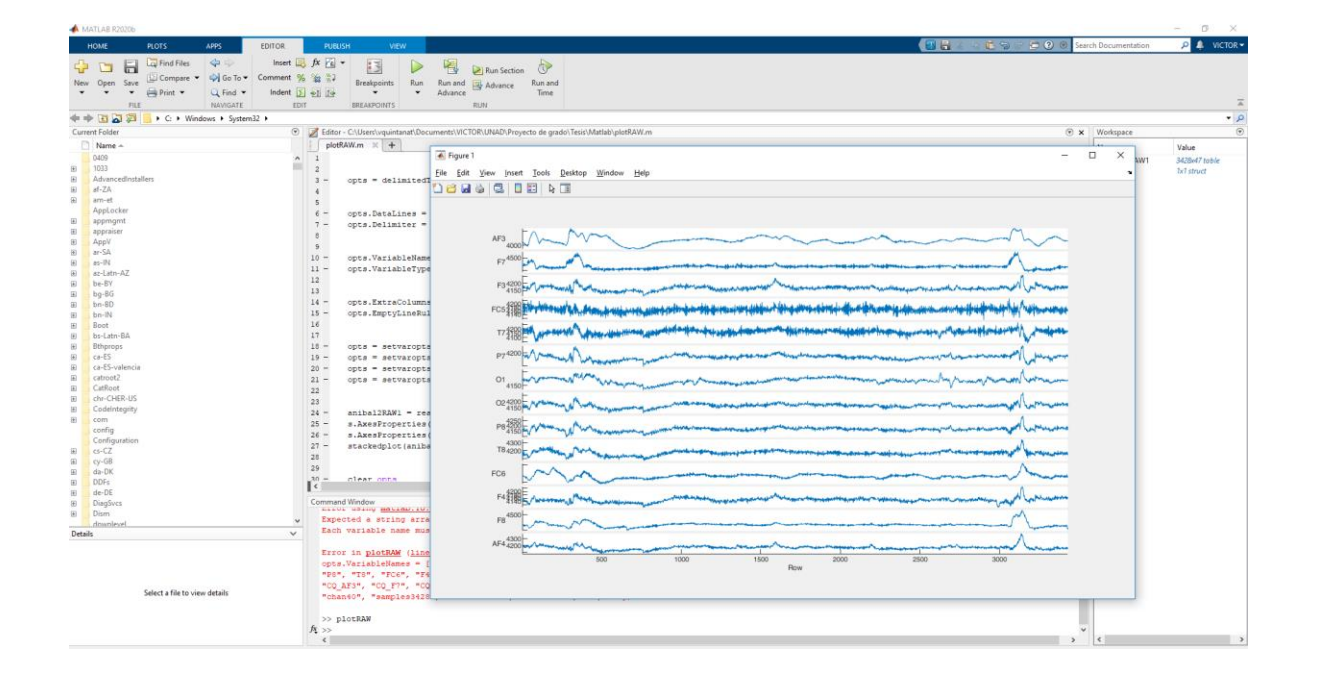

**Nota:** Programa en Matlab para observar los datos de los sensores. Elaboración propia.